# Package 'HiCBricks'

April 15, 2024

Title Framework for Storing and Accessing Hi-C Data Through HDF Files

Version 1.20.0

Description HiCBricks is a library designed for handling large high-resolution Hi-

C datasets. Over the years, the Hi-C field has experienced a rapid increase in the size and complexity of datasets. HiCBricks is meant to overcome the challenges related to the analysis of such large datasets within the R environment. HiCBricks offers user-friendly and efficient solutions for handling large high-resolution Hi-C datasets. The package provides an R/Bioconductor framework with the bricks to build more complex data analysis pipelines and algorithms. HiCBricks already incorporates example algorithms for calling domain boundaries and functions for high quality data visualization.

Date 2019-08-24

Type Package

Author Koustav Pal [aut, cre], Carmen Livi [ctb], Ilario Tagliaferri [ctb]

Maintainer Koustav Pal <koustav.pal@ifom.eu>

License MIT + file LICENSE

**Depends**  $R$  ( $>= 3.6$ ), utils, curl, rhdf5, R6, grid

Imports ggplot2, viridis, RColorBrewer, scales, reshape2, stringr, data.table, GenomeInfoDb, GenomicRanges, stats, IRanges, grDevices, S4Vectors, digest, tibble, jsonlite, BiocParallel, R.utils, readr, methods

Suggests BiocStyle, knitr, rmarkdown

VignetteBuilder knitr

Encoding UTF-8

Roxygen list(markdown = TRUE)

RoxygenNote 7.0.1

biocViews DataImport, Infrastructure, Software, Technology, Sequencing, HiC

git\_url https://git.bioconductor.org/packages/HiCBricks

git\_branch RELEASE\_3\_18

git\_last\_commit 011eda1

git\_last\_commit\_date 2023-10-24 Repository Bioconductor 3.18 Date/Publication 2024-04-15

# R topics documented:

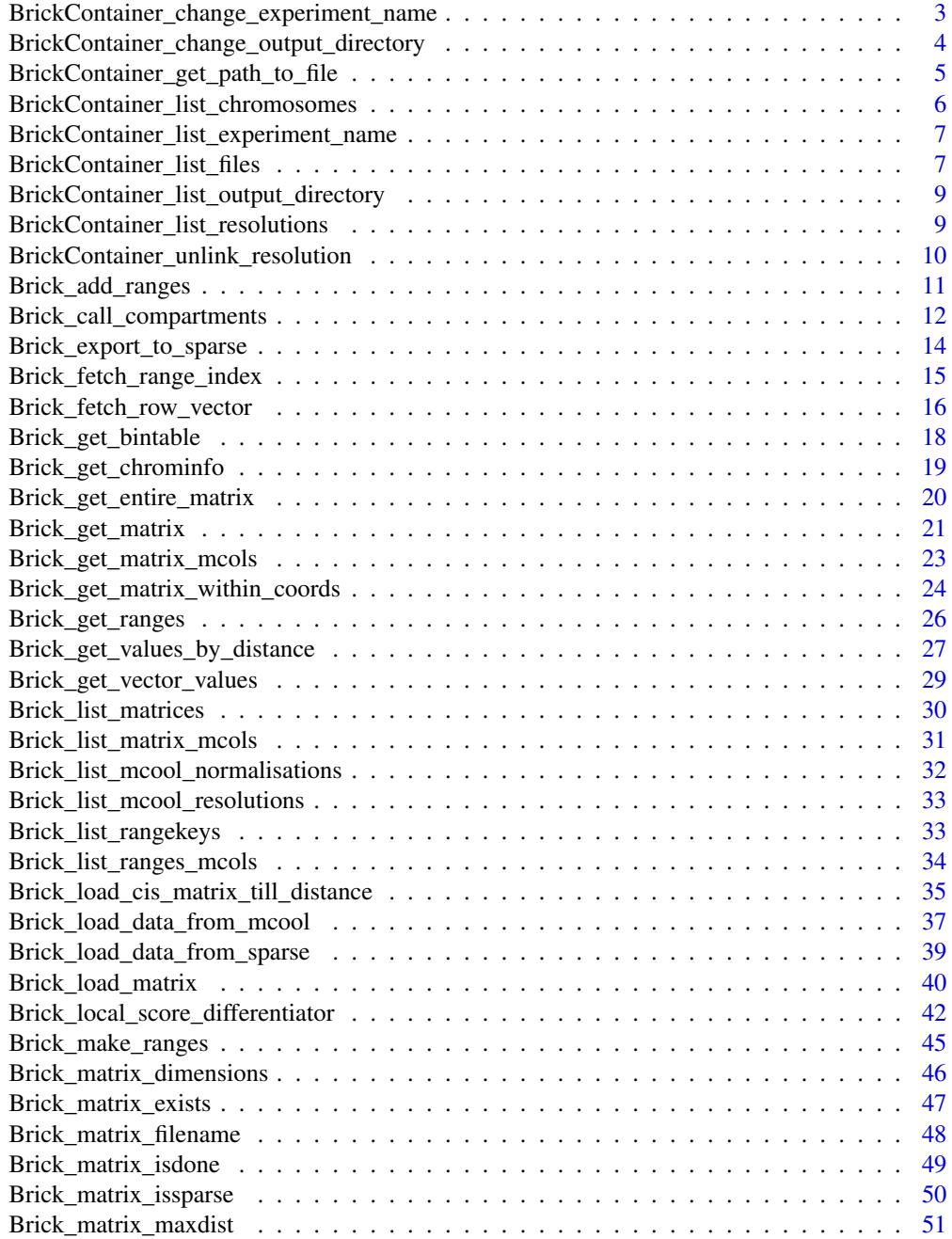

<span id="page-2-0"></span>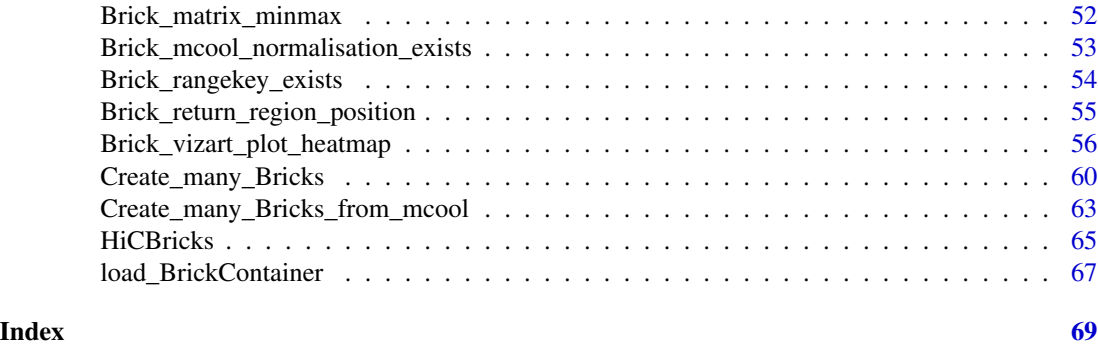

BrickContainer\_change\_experiment\_name

*Change the location of HDF files in the BrickContainer object*

#### Description

BrickContainer\_change\_experiment\_name changes the location of name of the experiment

## Usage

```
BrickContainer_change_experiment_name(Brick = NULL, experiment_name = NULL)
```
#### Arguments

Brick **Required.** A string specifying the path to the BrickContainer created using Create\_many\_Bricks or Load\_BrickContainer

experiment\_name

Required. Default NULL A string specifying the new experiment name

## Value

An object of class BrickContainer where the experiment\_name has been changed

## Examples

```
Bintable.path <- system.file("extdata",
"Bintable_100kb.bins", package = "HiCBricks")
out_dir <- file.path(tempdir(), "BrickContainer_expt_name_test")
dir.create(out_dir)
My_BrickContainer <- Create_many_Bricks(BinTable = Bintable.path,
   bin_delim = " ", output_directory = out_dir, file_prefix = "Test",
   experiment_name = "Vignette Test", resolution = 100000,
   remove_existing = TRUE)
```
BrickContainer\_change\_experiment\_name(Brick = My\_BrickContainer,

```
experiment_name = "I change my mind")
```
BrickContainer\_change\_output\_directory *Change the location of HDF files in the BrickContainer object*

#### Description

BrickContainer\_change\_output\_directory changes the location of associated HDF files

#### Usage

```
BrickContainer_change_output_directory(Brick = NULL, output_directory = NULL)
```
#### **Arguments**

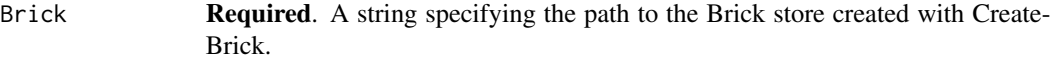

output\_directory

Required. Default NULL A string specifying new location of the output\_directory. Please note, that the location of the HDF files will not be changed.

#### Value

An object of class BrickContainer where the output\_directory has been changed

```
Bintable.path <- system.file("extdata",
"Bintable_100kb.bins", package = "HiCBricks")
out_dir <- file.path(tempdir(), "BrickContainer_out_dir_test")
dir.create(out_dir)
My_BrickContainer <- Create_many_Bricks(BinTable = Bintable.path,
   bin_delim = " ", output_directory = out_dir, file_prefix = "Test",
   experiment_name = "Vignette Test", resolution = 100000,
   remove_existing = TRUE)
BrickContainer_change_output_directory(Brick = My_BrickContainer,
output_directory = tempdir())
```
<span id="page-4-0"></span>BrickContainer\_get\_path\_to\_file *Get the path to HDF files present in the Brick container.*

#### Description

BrickContainer\_get\_path\_to\_file fetches the list of HDF file paths associated to a particular BrickContainer

## Usage

```
BrickContainer_get_path_to_file(
    Brick = NULL,
    chr1 = NA,
    chr2 = NA,
    type = NA,
    resolution = NA
\lambda
```
#### Arguments

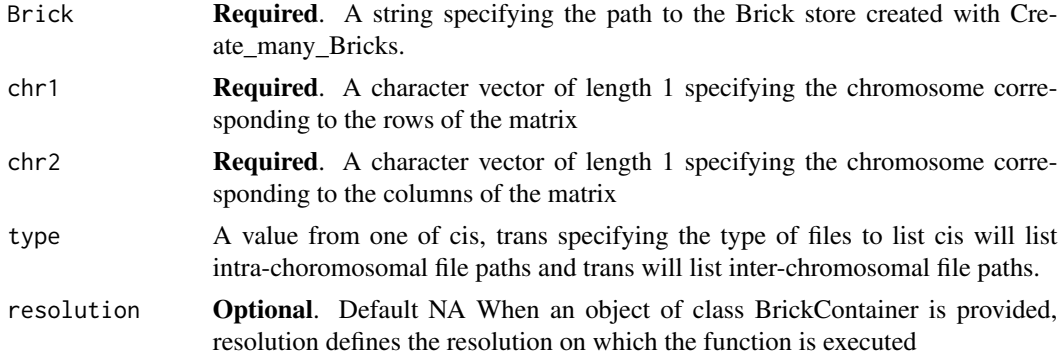

## Value

A vector containing filepaths

```
Bintable.path <- system.file("extdata",
"Bintable_100kb.bins", package = "HiCBricks")
out_dir <- file.path(tempdir(), "BrickContainer_list_filepath_test")
dir.create(out_dir)
My_BrickContainer <- Create_many_Bricks(BinTable = Bintable.path,
  bin_delim = " ", output_directory = out_dir, file_prefix = "Test",
  experiment_name = "Vignette Test", resolution = 100000,
```

```
remove_existing = TRUE)
BrickContainer_get_path_to_file(Brick = My_BrickContainer, chr1 = "chr2L",
chr2 = "chr2L", resolution = 100000)
```
BrickContainer\_list\_chromosomes

*Return the descriptive name of the BrickContainer*

## Description

BrickContainer\_list\_chromosomes returns the chromosomes available in the BrickContainer

#### Usage

```
BrickContainer_list_chromosomes(Brick = NULL, lengths = FALSE)
```
#### **Arguments**

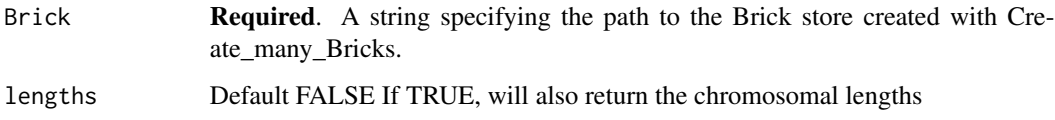

## Value

If lengths is FALSE, only the chromosome names are returned. If lengths is TRUE, a data.frame containing the chromosome names and their lengths is provided.

## Examples

```
Bintable.path <- system.file("extdata",
"Bintable_100kb.bins", package = "HiCBricks")
out_dir <- file.path(tempdir(), "BrickContainer_list_chromosome_test")
dir.create(out_dir)
My_BrickContainer <- Create_many_Bricks(BinTable = Bintable.path,
    bin_delim = " ", output_directory = out_dir, file_prefix = "Test",
    experiment_name = "Vignette Test", resolution = 100000,
    remove_existing = TRUE)
```
BrickContainer\_list\_chromosomes(My\_BrickContainer)

<span id="page-5-0"></span>

<span id="page-6-0"></span>BrickContainer\_list\_experiment\_name

*Return the descriptive name of the BrickContainer*

#### **Description**

BrickContainer\_list\_experiment\_name returns the descriptive name of a BrickContainer

#### Usage

```
BrickContainer_list_experiment_name(Brick = NULL)
```
## Arguments

Brick **Required.** A string specifying the path to the Brick store created with Create\_many\_Bricks.

## Value

A character string specifying the descriptive name of the BrickContainer

#### Examples

```
Bintable.path <- system.file("extdata",
"Bintable_100kb.bins", package = "HiCBricks")
out_dir <- file.path(tempdir(), "BrickContainer_list_expt_name_test")
dir.create(out_dir)
My_BrickContainer <- Create_many_Bricks(BinTable = Bintable.path,
    bin_delim = " ", output_directory = out_dir, file_prefix = "Test",
   experiment_name = "Vignette Test", resolution = 100000,
   remove_existing = TRUE)
```
BrickContainer\_list\_experiment\_name(My\_BrickContainer)

BrickContainer\_list\_files

*Get the list of HDF files present in the Brick container.*

## Description

BrickContainer\_list\_files fetches the list of HDF files associated to a particular BrickContainer

## Usage

```
BrickContainer_list_files(
    Brick = NULL,
    chr1 = NA,
    chr2 = NA,
    type = NA,
    resolution = NA
\mathcal{L}
```
## Arguments

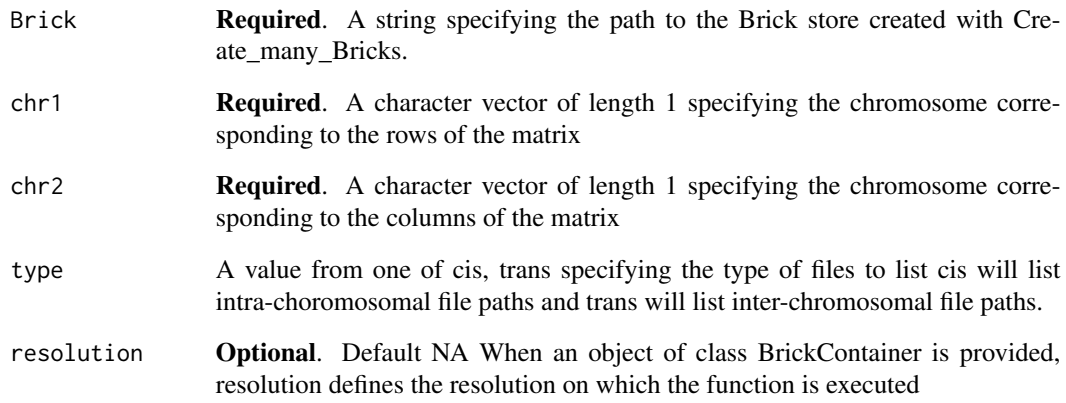

## Value

A 5 column tibble containing chromosome pairs, Hi-C resolution, the type of Hi-C matrix and the path to a particular Hi-C matrix file.

```
Bintable.path <- system.file("extdata",
"Bintable_100kb.bins", package = "HiCBricks")
out_dir <- file.path(tempdir(), "BrickContainer_list_file_test")
dir.create(out_dir)
My_BrickContainer <- Create_many_Bricks(BinTable = Bintable.path,
  bin_delim = " ", output_directory = out_dir, file_prefix = "Test",
   experiment_name = "Vignette Test", resolution = 100000,
   remove_existing = TRUE)
BrickContainer_list_files(Brick = My_BrickContainer, chr1 = "chr2L",
chr2 = NA)
```
<span id="page-8-0"></span>BrickContainer\_list\_output\_directory *Return the output directory of the BrickContainer*

#### Description

BrickContainer\_list\_output\_directory returns the location of the associated HDF files

#### Usage

```
BrickContainer_list_output_directory(Brick = NULL)
```
#### Arguments

Brick **Required.** A string specifying the path to the Brick store created with Create\_many\_Bricks.

#### Value

A character string specifying the descriptive name of the BrickContainer

#### Examples

```
Bintable.path <- system.file("extdata",
"Bintable_100kb.bins", package = "HiCBricks")
out_dir <- file.path(tempdir(), "BrickContainer_list_out_dir_test")
dir.create(out_dir)
My_BrickContainer <- Create_many_Bricks(BinTable = Bintable.path,
    bin_delim = " ", output_directory = out_dir, file_prefix = "Test",
    experiment_name = "Vignette Test", resolution = 100000,
   remove_existing = TRUE)
```
BrickContainer\_list\_output\_directory(My\_BrickContainer)

BrickContainer\_list\_resolutions *Return the descriptive name of the BrickContainer*

## Description

BrickContainer\_list\_resolutions returns the resolutions available in the BrickContainer

## Usage

```
BrickContainer_list_resolutions(Brick = NULL)
```
<span id="page-9-0"></span>Brick **Required.** A string specifying the path to the Brick store created with Create\_many\_Bricks.

## Value

A character string specifying the descriptive name of the BrickContainer

#### Examples

```
Bintable.path <- system.file("extdata",
"Bintable_100kb.bins", package = "HiCBricks")
out_dir <- file.path(tempdir(), "BrickContainer_list_resolution_test")
dir.create(out_dir)
My_BrickContainer <- Create_many_Bricks(BinTable = Bintable.path,
   bin_delim = " ", output_directory = out_dir, file_prefix = "Test",
   experiment_name = "Vignette Test", resolution = 100000,
    remove_existing = TRUE)
BrickContainer_list_resolutions(My_BrickContainer)
```
BrickContainer\_unlink\_resolution

*Remove links to all Hi-C matrices for a given resolution.*

## Description

BrickContainer\_unlink\_resolution removes links to all files associated to a given resolution

## Usage

```
BrickContainer_unlink_resolution(Brick = NULL, resolution = NULL)
```
## Arguments

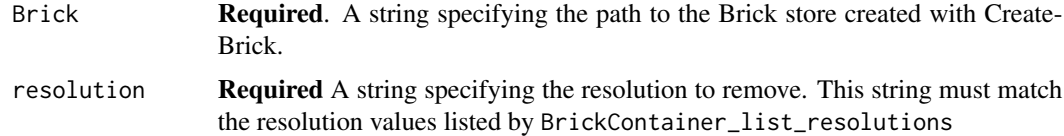

## Value

An object of class BrickContainer where the resolution and links to its associated files have been removed

## <span id="page-10-0"></span>Brick\_add\_ranges 11

#### Examples

```
Bintable.path <- system.file("extdata",
"Bintable_100kb.bins", package = "HiCBricks")
out_dir <- file.path(tempdir(), "BrickContainer_unlink_res_test")
dir.create(out_dir)
My_BrickContainer <- Create_many_Bricks(BinTable = Bintable.path,
    bin_delim = " ", output_directory = out_dir, file_prefix = "Test",
    experiment_name = "Vignette Test", resolution = 100000,
    remove_existing = TRUE)
My_BrickContainer <- Create_many_Bricks(BinTable = Bintable.path,
   bin_delim = " ", output_directory = out_dir, file_prefix = "Test",
    experiment_name = "Vignette Test", resolution = 40000,
   remove_existing = TRUE)
BrickContainer_unlink_resolution(Brick = My_BrickContainer,
resolution = 40000)
```
<span id="page-10-1"></span>Brick\_add\_ranges *Store a ranges object in the Brick store.*

#### Description

Brick\_add\_ranges loads a GRanges object into the Brick store.

#### Usage

```
Brick_add_ranges(
    Brick,
    ranges,
    rangekey,
    resolution = NA,
    all_resolutions = FALSE,
    num\_cpus = 1\lambda
```
## Arguments

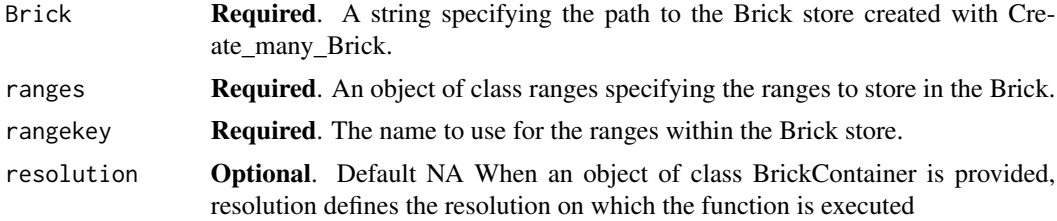

<span id="page-11-0"></span>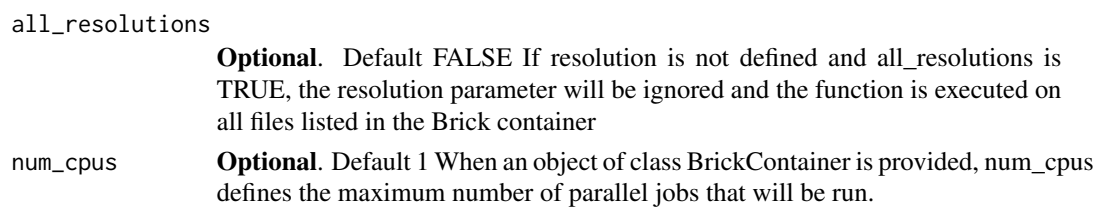

#### Details

With this function it is possible to associate other ranges objects with the Brick store. If metadata columns are present, the are also loaded into the Brick store. Although not explicitly asked for, the metadata columns should not be of type list as this may create complications down the line. We ask for ranges objects, so if the same ranges object is later retrieved two additional columns will be present. These are the strand and width columns that are obtained when a ranges is converted into a data.frame. Users can ignore these columns.

#### Value

Returns TRUE if completed successfully.

#### Examples

```
Bintable.path <- system.file(file.path("extdata", "Bintable_100kb.bins"),
package = "HiCBricks")
out_dir <- file.path(tempdir(), "add_ranges_test")
dir.create(out_dir)
My_BrickContainer <- Create_many_Bricks(BinTable = Bintable.path,
   bin_delim = " ", output_directory = out_dir, file_prefix = "Test",
    experiment_name = "Vignette Test", resolution = 100000,
   remove_existing = TRUE)
Chrom <- c("chrS","chrS","chrS","chrS","chrS")
Start <- c(10000,20000,40000,50000,60000)
End <- c(10001,20001,40001,50001,60001)
Test_ranges <- Brick_make_ranges(chrom = Chrom, start = Start, end = End)
Brick_add_ranges(Brick = My_BrickContainer, ranges = Test_ranges,
rangekey = "test_ranges", all_resolutions = TRUE)
```
Brick\_call\_compartments

*Identify compartments in the Hi-C data*

#### **Description**

Brick\_call\_compartments identifies compartments in Hi-C data. Reference Lieberman-Aiden et al. 2009.

#### Usage

Brick\_call\_compartments(Brick, chr, resolution)

#### Arguments

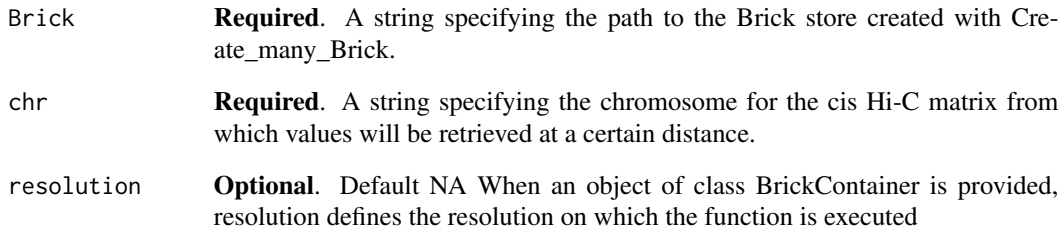

## Value

A dataframe containing the chromosome genomic coordinates and the first three principal components.

```
Bintable.path <- system.file(file.path("extdata", "Bintable_100kb.bins"),
package = "HiCBricks")
out_dir <- file.path(tempdir(), "get_vector_val_test")
if(!file.exists(out_dir)){
    dir.create(out_dir)
}
My_BrickContainer <- Create_many_Bricks(BinTable = Bintable.path,
   bin_delim = " ", output_directory = out_dir, file_prefix = "Test",
    experiment_name = "Vignette Test", resolution = 100000,
   remove_existing = TRUE)
Matrix_file <- system.file(file.path("extdata",
"Sexton2012_yaffetanay_CisTrans_100000_corrected_chr2L.txt.gz"),
package = "HiCBricks")
Brick_load_matrix(Brick = My_BrickContainer, chr1 = "chr2L",
chr2 = "chr2L", matrix_file = Matrix_file, delim = " ",
remove_prior = TRUE, resolution = 100000)
Compartments_df <- Brick_call_compartments(Brick = My_BrickContainer,
chr = "chr2L", resolution = 100000)
```
<span id="page-13-0"></span>Brick\_export\_to\_sparse

*Export an entire resolution from a given BrickContainer as a upper triangle sparse matrix*

## Description

Brick\_export\_to\_sparse will accept as input an object of class BrickContainer, a string of length 1 as resolution and a path specifying the output file to write. It writes the content of the all loaded Brick objects as a upper triangle sparse matrix (col > row) containing non-zero values.

#### Usage

```
Brick_export_to_sparse(
    Brick,
    out_file,
    remove_file = FALSE,
    resolution,
    sep = " "\lambda
```
#### Arguments

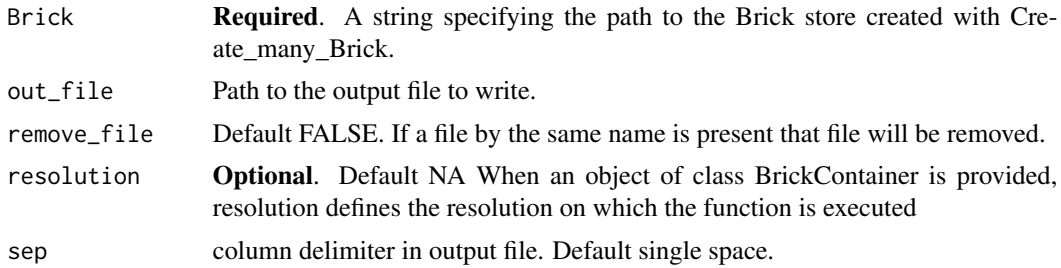

#### Value

Returns a data.frame corresponding to the head of the output file

```
Bintable.path <- system.file(file.path("extdata", "Bintable_100kb.bins"),
package = "HiCBricks")
out_dir <- file.path(tempdir(), "write_file")
dir.create(out_dir)
My_BrickContainer <- Create_many_Bricks(BinTable = Bintable.path,
  bin_delim = " ", output_directory = out_dir, file_prefix = "Test",
  experiment_name = "Vignette Test", resolution = 100000,
  remove_existing = TRUE)
```

```
Matrix_file <- system.file(file.path("extdata",
"Sexton2012_yaffetanay_CisTrans_100000_corrected_chr2L.txt.gz"),
package = "HiCBricks")
Brick_load_matrix(Brick = My_BrickContainer, chr1 = "chr2L",
chr2 = "chr2L", matrix_file = Matrix_file, delim = " ",
remove_prior = TRUE, resolution = 100000)
Brick_export_to_sparse(Brick = My_BrickContainer,
out_file = file.path(out_dir, "example_out.txt"),
resolution = 100000)
```

```
Brick_fetch_range_index
```
*Returns the position of the supplied ranges in the binning table associated to the Hi-C experiment.*

## Description

Brick\_fetch\_range\_index constructs a ranges object using [Brick\\_make\\_ranges](#page-44-1), creates an overlap operation using GenomicRanges::findOverlaps, where the constructed ranges is the *subject* and the Hi-C experiment associated binning table is the *query*. The return of this object is a list of ranges with their corresponding indices in the binning table.

#### Usage

```
Brick_fetch_range_index(
   Brick = NA,
    chr = NA,
    start = NA,
   end = NA,
   names = NA,
    resolution = NA,
    type = "any"
```

```
)
```
#### Arguments

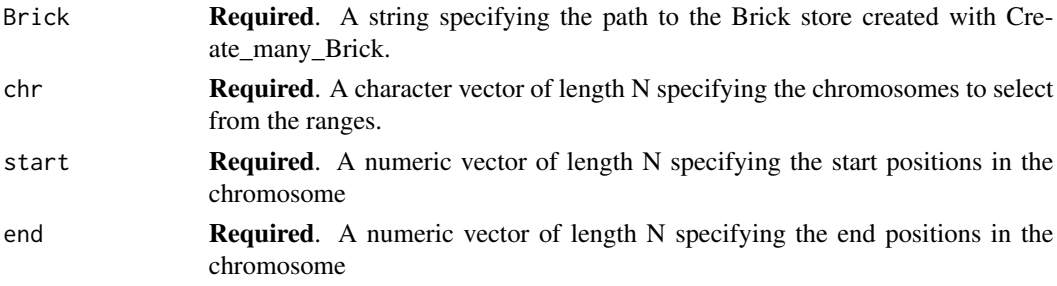

<span id="page-15-0"></span>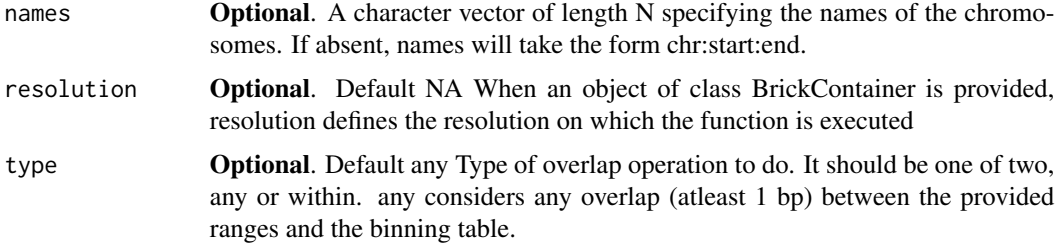

## Value

Returns a GenomicRanges object of same length as the chr, start, end vectors provided. The object is returned with an additional column, Indexes. Indexes is a column of class IRanges::IntegerList, which is part of the larger IRanges::AtomicList superset. This "Indexes" column can be accessed like a normal GRanges column with the additional list accessor [[]] in place of the normal vector accessor [].

#### Examples

```
Bintable.path <- system.file(file.path("extdata", "Bintable_100kb.bins"),
package = "HiCBricks")
```

```
out_dir <- file.path(tempdir(), "fetch_range_index_test")
dir.create(out_dir)
```

```
My_BrickContainer <- Create_many_Bricks(BinTable = Bintable.path,
  bin_delim = " ", output_directory = out_dir, file_prefix = "Test",
  experiment_name = "Vignette Test", resolution = 100000,
  remove_existing = TRUE)
Chrom <- c("chr2L","chr2L")
Start <- c(1,40000)
End <- c(1000000,2000000)
Test_Run <- Brick_fetch_range_index(Brick = My_BrickContainer,
chr = Chrom, start = Start, end = End, resolution = 100000)
Test_Run$Indexes[[1]]
```
<span id="page-15-1"></span>Brick\_fetch\_row\_vector

*Return row or col vectors.*

#### Description

Brick\_fetch\_row\_vector will fetch any given rows from a matrix. If required, the rows can be subsetted on the columns and transformations applied. Vice versa is also true, wherein columns can be retrieved and rows subsetted.

## Usage

```
Brick_fetch_row_vector(
   Brick,
    chr1,
   chr2,
    resolution,
   by = c("position", "ranges"),
    vector,
    regions = NULL,
    force = FALSE,
    flip = FALSE,
   FUN = NULL
)
```
## Arguments

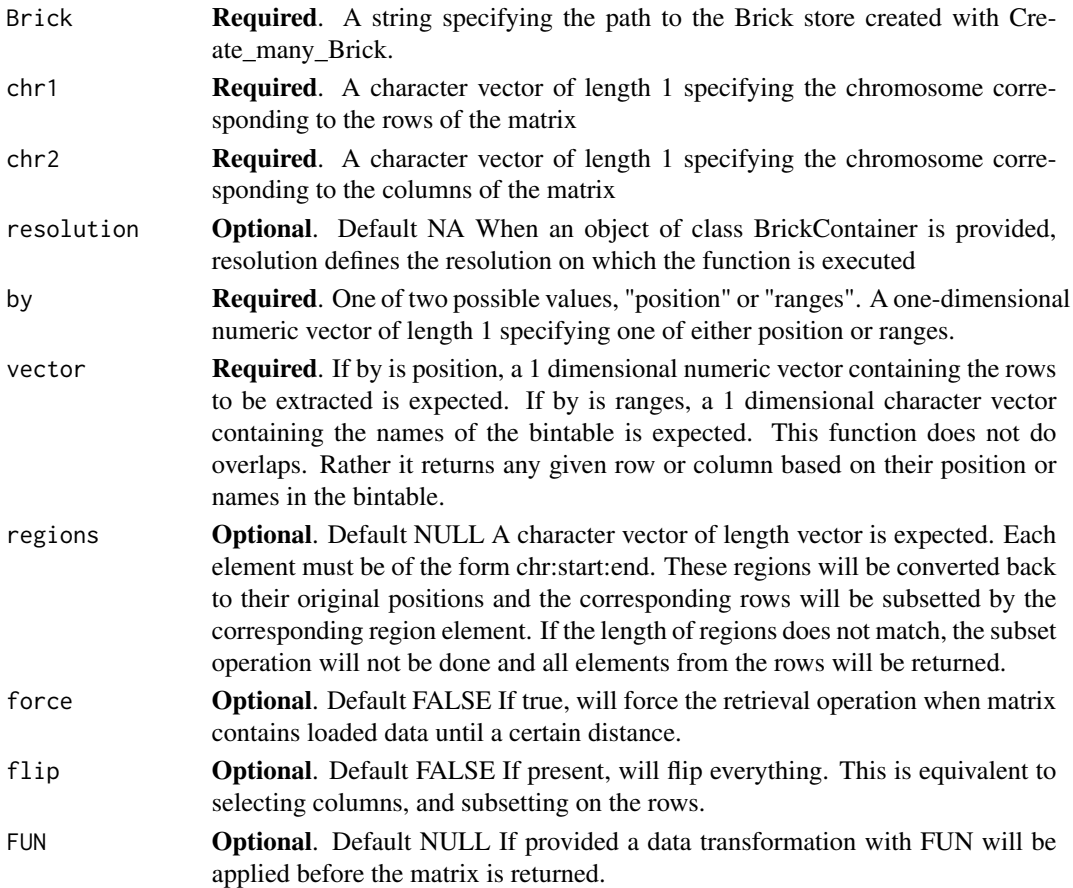

## Value

Returns a list of length vector. Each list element will be of length chr2 binned length or if regions is present the corresponding region length. This may differ based on the operations with FUN.

#### <span id="page-17-0"></span>See Also

[Brick\\_get\\_matrix\\_within\\_coords](#page-23-1) to get matrix by using matrix genomic coordinates, [Brick\\_get\\_values\\_by\\_distance](#page-26-1) to get values separated at a certain distance, [Brick\\_fetch\\_row\\_vector](#page-15-1) to get values in a certain row/col and subset them, [Brick\\_get\\_matrix](#page-20-1) to get matrix by using matrix coordinates.

#### Examples

```
Bintable.path <- system.file(file.path("extdata", "Bintable_100kb.bins"),
package = "HiCBricks")
out_dir <- file.path(tempdir(), "get_row_vector_test")
dir.create(out_dir)
My_BrickContainer <- Create_many_Bricks(BinTable = Bintable.path,
 bin_delim = " ", output_directory = out_dir, file_prefix = "Test",
 experiment_name = "Vignette Test", resolution = 100000,
 remove_existing = TRUE)
Matrix_file <- system.file(file.path("extdata",
"Sexton2012_yaffetanay_CisTrans_100000_corrected_chr2L.txt.gz"),
package = "HiCBricks")
Brick_load_matrix(Brick = My_BrickContainer, chr1 = "chr2L",
chr2 = "chr2L", matrix_file = Matrix_file, delim = " ",
remove_prior = TRUE, resolution = 100000)
Coordinate <- c("chr2L:1:100000","chr2L:100001:200000")
Test_Run <- Brick_fetch_row_vector(Brick = My_BrickContainer,
chr1 = "chr2L", chr2 = "chr2L", resolution = 100000,by = "ranges", vector = Coordinate,
regions = c("chr2L:1:1000000", "chr2L:40001:2000000"))
```
<span id="page-17-1"></span>Brick\_get\_bintable *Returns the binning table associated to the Hi-C experiment.*

#### Description

Brick\_get\_bintable makes a call to [Brick\\_get\\_ranges](#page-25-1) to retrieve the binning table of the associated Brick store. This is equivalent to passing the argument rangekey = "bintable" in [Brick\\_get\\_ranges](#page-25-1)

#### Usage

```
Brick_get_bintable(Brick, chr = NA, resolution = NA)
```
<span id="page-18-0"></span>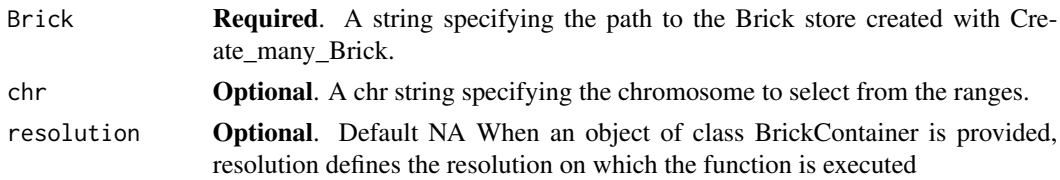

## Value

Returns a GRanges object containing the binning table associated to the Brick store.

#### See Also

Brick\_get\_ranges

#### Examples

```
Bintable.path <- system.file(file.path("extdata", "Bintable_100kb.bins"),
package = "HiCBricks")
```

```
out_dir <- file.path(tempdir(), "list_get_bintable_test")
dir.create(out_dir)
```

```
My_BrickContainer <- Create_many_Bricks(BinTable = Bintable.path,
   bin_delim = " ", output_directory = out_dir, file_prefix = "Test",
    experiment_name = "Vignette Test", resolution = 100000,
    remove_existing = TRUE)
```

```
Brick_get_bintable(Brick = My_BrickContainer, resolution = 100000)
```
<span id="page-18-1"></span>Brick\_get\_chrominfo *Get the chrominfo for the Hi-C experiment.*

## Description

Brick\_get\_chrominfo fetches the associated chrominfo table for the Brick it is associated to.

## Usage

```
Brick_get_chrominfo(Brick, resolution = NA)
```
## Arguments

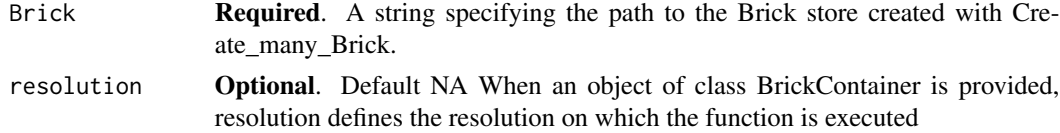

## <span id="page-19-0"></span>Value

A three column data.frame containing chromosomes, nrows and length.

chromosomes corresponds to all chromosomes in the provided bintable.

nrows corresponds to the number of entries in the bintable or dimension for that chromosome in a Hi-C matrix.

Length is the total bp length of the same chromosome (max value for that chromosome in the bintable).

## Examples

```
Bintable_path <- system.file(file.path("extdata", "Bintable_100kb.bins"),
package = "HiCBricks")
```
out\_dir <- file.path(tempdir(), "HiCBricks\_chrominfo\_test")

dir.create(out\_dir)

```
My_BrickContainer <- Create_many_Bricks(BinTable = Bintable_path,
bin_delim=" ", remove_existing=TRUE, output_directory = out_dir,
file_prefix = "HiCBricks_vignette_test", resolution = 100000,
experiment_name = "HiCBricks vignette test")
```

```
Brick_get_chrominfo(Brick = My_BrickContainer, resolution = 100000)
```
Brick\_get\_entire\_matrix

*Return an entire matrix for provided chromosome pair for a resolution.*

#### Description

Brick\_get\_entire\_matrix will return the entire matrix for the entire chromosome pair provided an object of class BrickContainer, and values for chr1, chr2 and resolution values.

#### Usage

```
Brick_get_entire_matrix(Brick, chr1, chr2, resolution)
```
#### Arguments

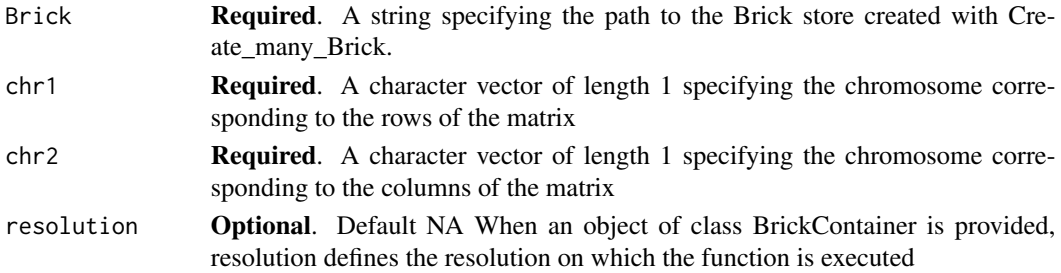

## <span id="page-20-0"></span>Brick\_get\_matrix 21

#### Value

Returns an object of class matrix with dimensions corresponding to chr1 binned length by chr2 binned length.

#### Examples

```
Bintable.path <- system.file(file.path("extdata", "Bintable_100kb.bins"),
package = "HiCBricks")
out_dir <- file.path(tempdir(), "get_vector_val_test")
if(!file.exists(out_dir)){
    dir.create(out_dir)
}
My_BrickContainer <- Create_many_Bricks(BinTable = Bintable.path,
    bin_delim = " ", output_directory = out_dir, file_prefix = "Test",
    experiment_name = "Vignette Test", resolution = 100000,
    remove_existing = TRUE)
Matrix_file <- system.file(file.path("extdata",
"Sexton2012_yaffetanay_CisTrans_100000_corrected_chr2L.txt.gz"),
package = "HiCBricks")
Brick_load_matrix(Brick = My_BrickContainer, chr1 = "chr2L",
chr2 = "chr2L", matrix_file = Matrix_file, delim = " ",
remove_prior = TRUE, resolution = 100000)
Entire_matrix <- Brick_get_entire_matrix(Brick = My_BrickContainer,
chr1 = "chr2L", chr2 = "chr2L", resolution = 100000)
```
<span id="page-20-1"></span>Brick\_get\_matrix *Return a matrix subset.*

## Description

Brick\_get\_matrix will fetch a matrix subset between row values ranging from min(x\_coords) to  $max(x\_coordinates)$  and column values ranging from  $min(x\_coordinates)$  to max $(x\_coordinates)$ 

#### Usage

```
Brick_get_matrix(
   Brick,
   chr1,
   chr2,
    x_coords,
    y_coords,
    resolution,
    force = FALSE,
```
## FUN = NULL

<span id="page-21-0"></span>)

## Arguments

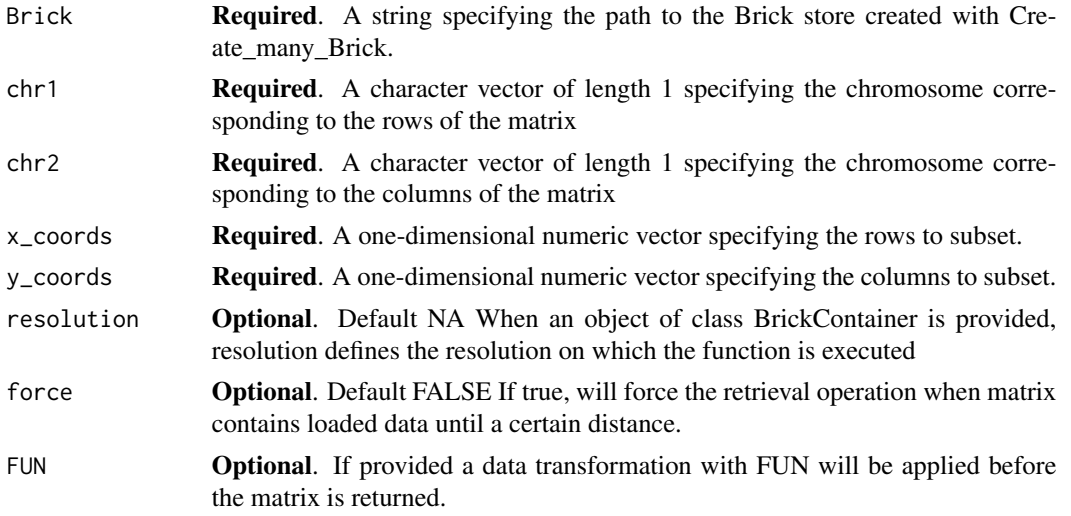

## Value

Returns a matrix of dimension x\_coords length by y\_coords length. This may differ based on the operations with FUN.

## See Also

[Brick\\_get\\_matrix\\_within\\_coords](#page-23-1) to get matrix by using matrix genomic coordinates, [Brick\\_get\\_values\\_by\\_distance](#page-26-1) to get values separated at a certain distance, [Brick\\_fetch\\_row\\_vector](#page-15-1) to getvalues in a certain row/col and subset them, [Brick\\_get\\_vector\\_values](#page-28-1) to get values using matrix coordinates.

```
Bintable.path <- system.file(file.path("extdata", "Bintable_100kb.bins"),
package = "HiCBricks")
out_dir <- file.path(tempdir(), "get_matrix_test")
dir.create(out_dir)
My_BrickContainer <- Create_many_Bricks(BinTable = Bintable.path,
   bin_delim = " ", output_directory = out_dir, file_prefix = "Test",
    experiment_name = "Vignette Test", resolution = 100000,
   remove_existing = TRUE)
Matrix_file <- system.file(file.path("extdata",
"Sexton2012_yaffetanay_CisTrans_100000_corrected_chr2L.txt.gz"),
package = "HiCBricks")
Brick_load_matrix(Brick = My_BrickContainer, chr1 = "chr2L",
```

```
chr2 = "chr2L", matrix_file = Matrix_file, delim = " ",
remove_prior = TRUE, resolution = 100000)
Brick_get_matrix(Brick = My_BrickContainer, chr1 = "chr2L", chr2 = "chr2L",
x_{\text{1}} \times x_{\text{2}} \times (1:10), y_{\text{2}} \times (1:10), x_{\text{3}} \times (1:10)
```
<span id="page-22-1"></span>Brick\_get\_matrix\_mcols

*Get the matrix metadata columns in the Brick store.*

#### Description

Brick\_get\_matrix\_mcols will get the specified matrix metadata column for a chr1 vs chr2 Hi-C data matrix. Here, chr1 represents the rows and chr2 represents the columns of the matrix. For cis Hi-C matrices, where chr1 == chr2, chr2\_bin\_coverage and chr2\_col\_sums equals chr1\_bin\_coverage and chr1\_row\_sums respectively.

#### Usage

```
Brick_get_matrix_mcols(
    Brick,
    chr1,
    chr2,
    resolution,
  what = c("chr1_bin_coverage", "chr2_bin_coverage", "chr1_row_sums", "chr2_col_sums")
)
```
## Arguments

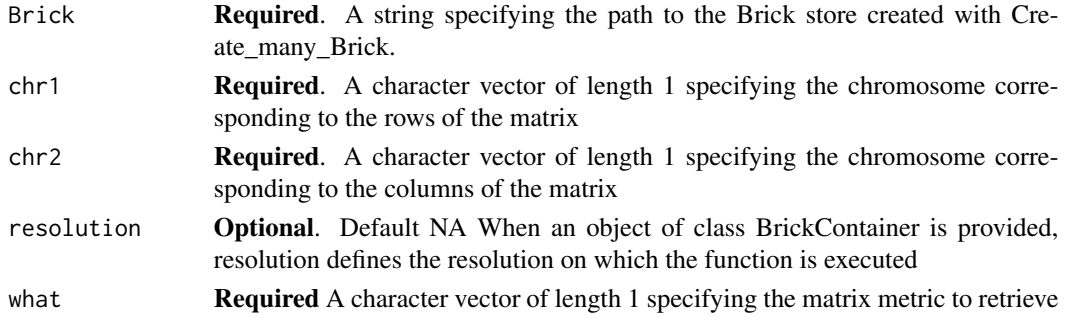

#### Details

These metadata columns are:

- chr1\_bin\_coverage: Percentage of rows containing non-zero values
- chr2\_bin\_coverage: Percentage of columns containing non-zero values
- chr1\_row\_sums: Total signal (if normalised) or number of reads (if counts) in each row.
- chr2\_col\_sums: Total signal (if normalised) or number of reads (if counts) in each column.

#### <span id="page-23-0"></span>Value

Returns a 1xN dimensional vector containing the specified matrix metric

#### Examples

```
Bintable.path <- system.file(file.path("extdata", "Bintable_100kb.bins"),
package = "HiCBricks")
out_dir <- file.path(tempdir(), "get_matrix_mcols_test")
dir.create(out_dir)
My_BrickContainer <- Create_many_Bricks(BinTable = Bintable.path,
    bin_delim = " ", output_directory = out_dir, file_prefix = "Test",
    experiment_name = "Vignette Test", resolution = 100000,
   remove_existing = TRUE)
Matrix_file <- system.file(file.path("extdata",
"Sexton2012_yaffetanay_CisTrans_100000_corrected_chr2L.txt.gz"),
package = "HiCBricks")
Brick_load_matrix(Brick = My_BrickContainer, chr1 = "chr2L",
chr2 = "chr2L", matrix_file = Matrix_file, delim = " ",
remove_prior = TRUE, resolution = 100000)
Brick_get_matrix_mcols(Brick = My_BrickContainer, chr1 = "chr2L",
chr2 = "chr2L", resolution = 100000, what = "chr1_bin_coverage")
```
<span id="page-23-1"></span>Brick\_get\_matrix\_within\_coords

*Return a matrix subset between two regions.*

#### Description

Brick\_get\_matrix\_within\_coords will fetch a matrix subset after creating an overlap operation between both regions and the bintable associated to the Brick store. This function calls [Brick\\_get\\_matrix](#page-20-1).

#### Usage

```
Brick_get_matrix_within_coords(
    Brick,
    x_coords,
   y_coords,
    resolution,
   force = FALSE,FUN = NULL
)
```
<span id="page-24-0"></span>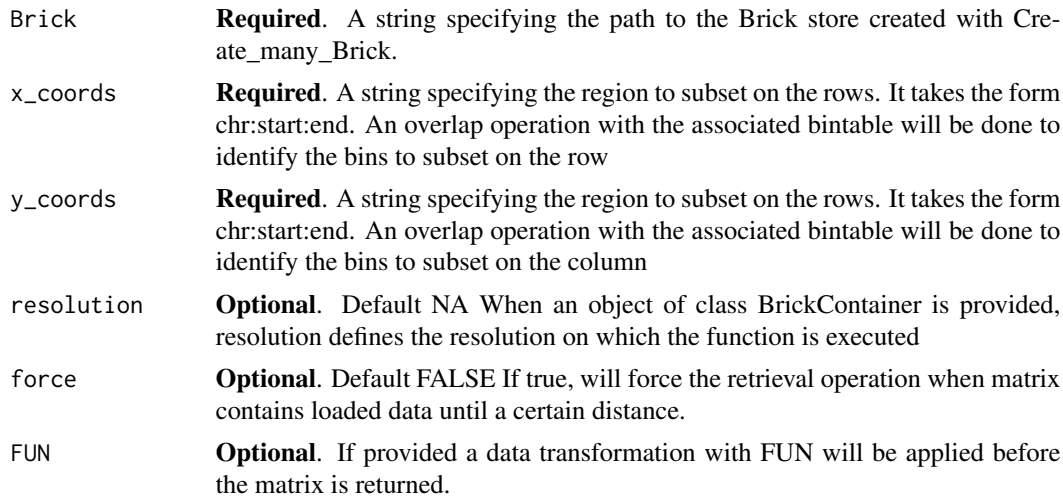

## Value

Returns a matrix of dimension x\_coords binned length by y\_coords binned length. This may differ based on FUN.

#### See Also

[Brick\\_get\\_matrix](#page-20-1) to get matrix by using matrix coordinates, [Brick\\_get\\_values\\_by\\_distance](#page-26-1) to get values separated at a certain distance, [Brick\\_fetch\\_row\\_vector](#page-15-1) to get values in a certain row/col and subset them, [Brick\\_get\\_vector\\_values](#page-28-1) to get values using matrix coordinates.

```
Bintable.path <- system.file(file.path("extdata", "Bintable_100kb.bins"),
package = "HiCBricks")
out_dir <- file.path(tempdir(), "get_matrix_coords_test")
dir.create(out_dir)
My_BrickContainer <- Create_many_Bricks(BinTable = Bintable.path,
   bin_delim = " ", output_directory = out_dir, file_prefix = "Test",
    experiment_name = "Vignette Test", resolution = 100000,
   remove_existing = TRUE)
Matrix_file <- system.file(file.path("extdata",
"Sexton2012_yaffetanay_CisTrans_100000_corrected_chr2L.txt.gz"),
package = "HiCBricks")
Brick_load_matrix(Brick = My_BrickContainer, chr1 = "chr2L",
chr2 = "chr2L", matrix_file = Matrix_file, delim = "",remove_prior = TRUE, resolution = 100000)
Brick_get_matrix_within_coords(Brick = My_BrickContainer,
```

```
x_coords = "chr2L:1:1000000",
y_coords = "chr2L:1:1000000",
resolution = 100000)
Brick_get_matrix_within_coords(Brick = My_BrickContainer,
x_coords = "chr2L:1:1000000",
y_coords = "chr2L:1:1000000",
resolution = 100000,
FUN = mean)
```
<span id="page-25-1"></span>Brick\_get\_ranges *Fetch the ranges associated to a rangekey or chromosome.*

## Description

Brick\_get\_ranges will get a ranges object if present in the Brick store and return a GRanges object.

#### Usage

```
Brick_get_ranges(Brick = NA, chr = NA, rangekey = NA, resolution = NA)
```
#### Arguments

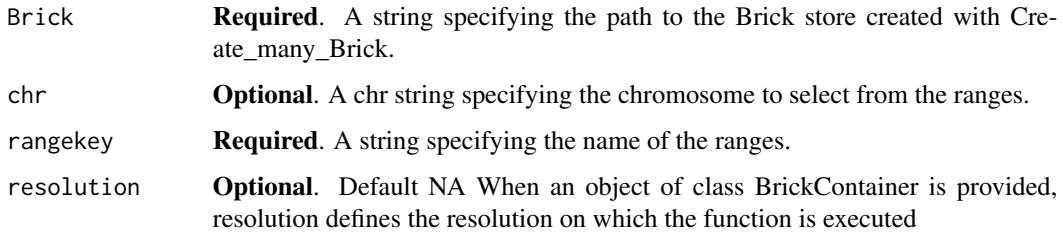

## Details

If a rangekey is present, the ranges will be retrieve and a GRanges constructed. Metadata columns will also be added. If these are rangekeys other than "Bintable", and had been added using Brick\_add\_ranges the width and Strand columns may appear as metadata columns. These will most likely be artifacts from converting the original ranges object to a data.frame.

## Value

Returns a GRanges object with the associated metadata columns that may have been present in the Ranges object.

<span id="page-25-0"></span>

#### <span id="page-26-0"></span>Examples

```
Bintable.path <- system.file(file.path("extdata", "Bintable_100kb.bins"),
package = "HiCBricks")
out_dir <- file.path(tempdir(), "list_get_ranges_test")
dir.create(out_dir)
My_BrickContainer <- Create_many_Bricks(BinTable = Bintable.path,
    bin_delim = " ", output_directory = out_dir, file_prefix = "Test",
    experiment_name = "Vignette Test", resolution = 100000,
    remove_existing = TRUE)
Brick_get_ranges(Brick = My_BrickContainer, chr = "chr2L",
rangekey = "Bintable", resolution = 100000)
```
<span id="page-26-1"></span>Brick\_get\_values\_by\_distance

*Return values separated by a certain distance.*

#### Description

Brick\_get\_values\_by\_distance can fetch values with or without transformation or subsetted by a certain distance. Please note, this module is not an iterable module.

## Usage

```
Brick_get_values_by_distance(
   Brick,
    chr,
    distance,
    resolution,
   constrain_region = NULL,
   batch_size = 500,
   FUN = NULL
)
```
#### Arguments

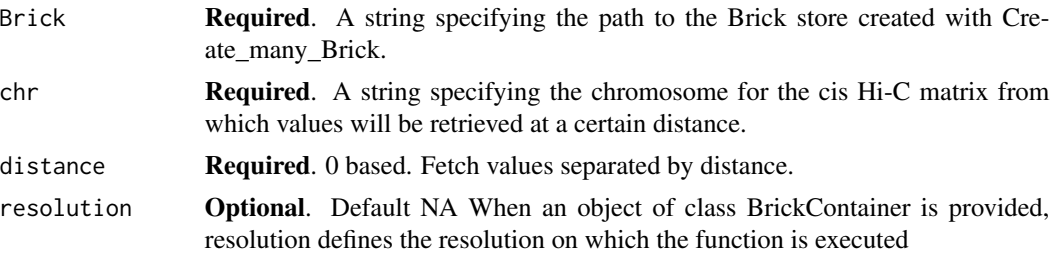

<span id="page-27-0"></span>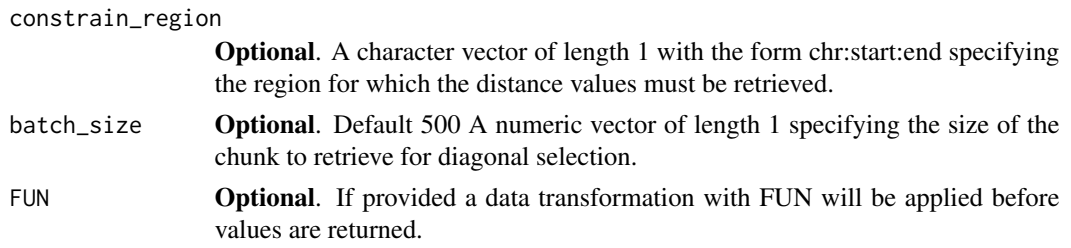

#### Value

Returns a numeric vector of length N depending on the presence of constrain region, FUN and distance from the main diagonal.

#### See Also

[Brick\\_get\\_matrix\\_within\\_coords](#page-23-1) to get matrix by using matrix coordinates, [Brick\\_fetch\\_row\\_vector](#page-15-1) to get values in a certain row/col and subset them, [Brick\\_get\\_vector\\_values](#page-28-1) to get values using matrix coordinates, [Brick\\_get\\_matrix](#page-20-1) to get matrix by using matrix coordinates.

```
Bintable.path <- system.file(file.path("extdata", "Bintable_100kb.bins"),
package = "HiCBricks")
out_dir <- file.path(tempdir(), "val_by_dist_test")
dir.create(out_dir)
My_BrickContainer <- Create_many_Bricks(BinTable = Bintable.path,
    bin_delim = " ", output_directory = out_dir, file_prefix = "Test",
    experiment_name = "Vignette Test", resolution = 100000,
   remove_existing = TRUE)
Matrix_file <- system.file(file.path("extdata",
"Sexton2012_yaffetanay_CisTrans_100000_corrected_chr2L.txt.gz"),
package = "HiCBricks")
Brick_load_matrix(Brick = My_BrickContainer, chr1 = "chr2L",
chr2 = "chr2L", matrix_file = Matrix_file, delim = " ",
remove_prior = TRUE, resolution = 100000)
Brick_get_values_by_distance(Brick = My_BrickContainer, chr = "chr2L",
distance = 0, resolution = 100000)
Failsafe_median <- function(x){
    x[is.nan(x) | is.infinite(x) | is.na(x)] <- 0
     return(median(x))
}
Brick_get_values_by_distance(Brick = My_BrickContainer, chr = "chr2L",
resolution = 100000, distance = 4, FUN = Failsafe_median)
```
<span id="page-28-1"></span><span id="page-28-0"></span>Brick\_get\_vector\_values

*Return a N dimensional vector selection.*

## Description

Brick\_get\_vector\_values is the base function being used by all other matrix retrieval functions.

#### Usage

```
Brick_get_vector_values(
   Brick,
    chr1,
    chr2,
    resolution,
   xaxis,
   yaxis,
   FUN = NULL,force = FALSE
```
)

## Arguments

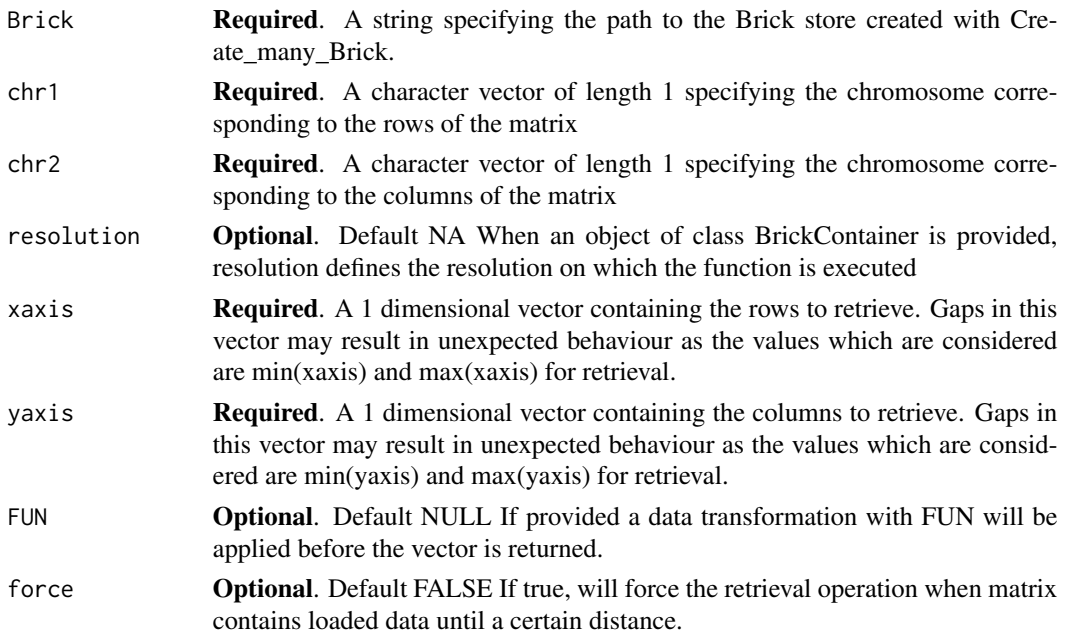

## Value

Returns a vector of length yaxis if length of xaxis is 1. Else returns a matrix of dimension xaxis length by yaxis length.

#### Note

Whatever the length of xaxis or yaxis may be, the coordinates under consideration will range from  $min(xaxis)$  to  $max(xaxis)$  on the rows or  $min(yaxis)$  to  $max(yaxis)$  on the columns.

#### Examples

```
Bintable.path <- system.file(file.path("extdata", "Bintable_100kb.bins"),
package = "HiCBricks")
out_dir <- file.path(tempdir(), "get_vector_val_test")
if(!file.exists(out_dir)){
    dir.create(out_dir)
}
My_BrickContainer <- Create_many_Bricks(BinTable = Bintable.path,
    bin_delim = " ", output_directory = out_dir, file_prefix = "Test",
    experiment_name = "Vignette Test", resolution = 100000,
   remove_existing = TRUE)
Matrix_file <- system.file(file.path("extdata",
"Sexton2012_yaffetanay_CisTrans_100000_corrected_chr2L.txt.gz"),
package = "HiCBricks")
Brick_load_matrix(Brick = My_BrickContainer, chr1 = "chr2L",
chr2 = "chr2L", matrix_file = Matrix_file, delim = " ",
remove_prior = TRUE, resolution = 100000)
Brick_get_vector_values(Brick = My_BrickContainer, chr1 = "chr2L",
chr2 = "chr2L", resolution = 100000, xaxis = c(1:10), yaxis = c(1:10))
```
<span id="page-29-1"></span>Brick\_list\_matrices *List the matrix pairs present in the Brick store.*

#### Description

Brick\_list\_matrices will list all chromosomal pair matrices from the Brick store, with their associated filename, value range, done status and sparse

#### Usage

```
Brick_list_matrices(
    Brick,
   chr1 = NA,
   chr2 = NA,
    resolution = NA,
   all_resolutions = FALSE
)
```
<span id="page-29-0"></span>

<span id="page-30-0"></span>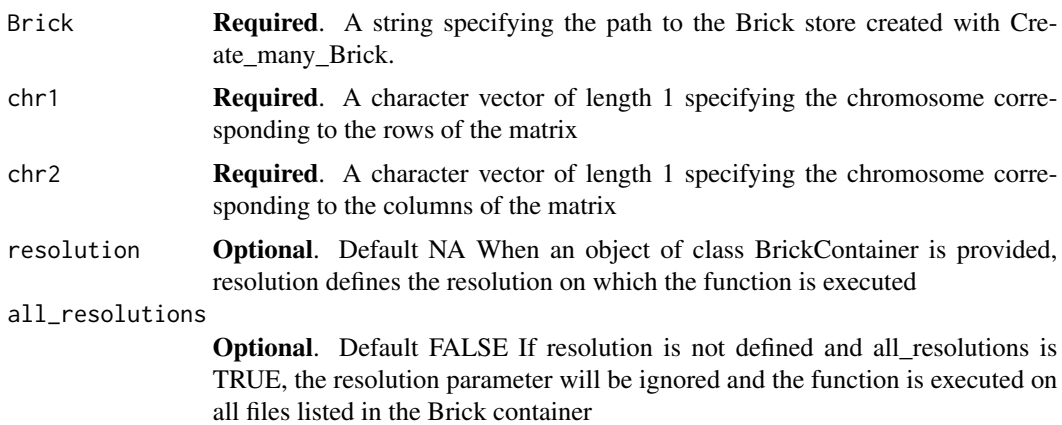

#### Value

Returns a data.frame object with columns chr1, chr2 corresponding to chromosome pairs, and the associated attributes. filename corresponds to the name of the file that was loaded for the pair. min and max specify the minimum and maximum values in the matrix, done is a logical value specifying if a matrix has been loaded and sparsity specifies if a matrix is defined as a sparse matrix.

#### Examples

```
Bintable.path <- system.file(file.path("extdata", "Bintable_100kb.bins"),
package = "HiCBricks")
out_dir <- file.path(tempdir(), "list_matrices_test")
dir.create(out_dir)
My_BrickContainer <- Create_many_Bricks(BinTable = Bintable.path,
    bin_delim = " ", output_directory = out_dir, file_prefix = "Test",
    experiment_name = "Vignette Test", resolution = 100000,
   remove_existing = TRUE)
Brick_list_matrices(Brick = My_BrickContainer, chr1 = "chr2L",
chr2 = "chr2L", resolution = 100000)
```
Brick\_list\_matrix\_mcols

*List the matrix metadata columns in the Brick store.*

## Description

Brick\_get\_matrix\_mcols will list the names of all matrix metadata columns.

#### Usage

Brick\_list\_matrix\_mcols()

## Value

Returns a vector containing the names of all matrix metadata columns

## Examples

```
Bintable.path <- system.file(file.path("extdata", "Bintable_100kb.bins"),
package = "HiCBricks")
out_dir <- file.path(tempdir(), "list_matrix_mcols_test")
dir.create(out_dir)
My_BrickContainer <- Create_many_Bricks(BinTable = Bintable.path,
    bin_delim = " ", output_directory = out_dir, file_prefix = "Test",
    experiment_name = "Vignette Test", resolution = 100000,
    remove_existing = TRUE)
Brick_list_matrix_mcols()
```
<span id="page-31-1"></span>Brick\_list\_mcool\_normalisations

*Get all available normalisations in an mcool file.*

#### **Description**

Brick\_list\_mcool\_normalisations lists the names available for accessing the various normalisation factors in an mcool file. Please note, this only lists the mapping of the columns to their respective names. It does not check for the availability of that particular column in the mcool file

## Usage

Brick\_list\_mcool\_normalisations(names.only = FALSE)

#### **Arguments**

names.only **Optional.** Default FALSE A parameter specifying whether to list only the human readable names without their respective column names in the mcool file.

## Value

A named vector listing all possible normalisation factors.

#### Examples

Brick\_list\_mcool\_normalisations()

<span id="page-31-0"></span>

<span id="page-32-1"></span><span id="page-32-0"></span>Brick\_list\_mcool\_resolutions

*Get all available normalisations in an mcool file.*

## Description

Brick\_list\_mcool\_resolutions lists all available resolutions in the mcool file.

## Usage

```
Brick_list_mcool_resolutions(mcool)
```
#### Arguments

mcool **Required.** A parameter specifying the name of an mcool file

#### Value

A named vector listing all possible resolutions in the file.

## Examples

```
## Not run:
require(curl)
out_dir <- file.path(tempdir(),"mcool_test_dir")
dir.create(path = out_dir)
curl_download(url = paste("https://data.4dnucleome.org/",
"files-processed/4DNFI7JNCNFB/",
"@download/4DNFI7JNCNFB.mcool", sep = ""),
destfile = file.path(out_dir,"H1-hESC-HiC-4DNFI7JNCNFB.mcool"))
mcool <- file.path(out_dir,"H1-hESC-HiC-4DNFI7JNCNFB.mcool")
Brick_list_mcool_resolutions(mcool)
## End(Not run)
```
<span id="page-32-2"></span>Brick\_list\_rangekeys *List the ranges tables stored within the Brick.*

#### Description

Brick\_list\_rangekeys lists the names of all ranges associated to a Brick.

#### <span id="page-33-0"></span>Usage

```
Brick_list_rangekeys(Brick, resolution = NA, all_resolutions = FALSE)
```
## Arguments

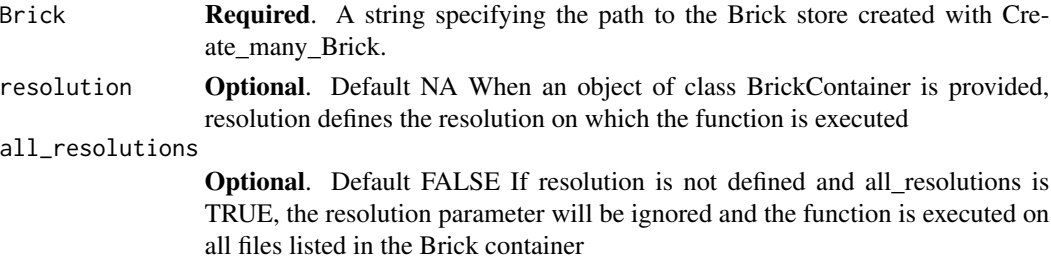

## Value

A one dimensional character vector of length x specifying the names of all ranges currently present in the file.

#### Examples

```
Bintable.path <- system.file(file.path("extdata", "Bintable_100kb.bins"),
package = "HiCBricks")
out_dir <- file.path(tempdir(), "list_rangekeys_test")
dir.create(out_dir)
My_BrickContainer <- Create_many_Bricks(BinTable = Bintable.path,
   bin_delim = " ", output_directory = out_dir, file_prefix = "Test",
   experiment_name = "Vignette Test", resolution = 100000,
   remove_existing = TRUE)
Brick_list_rangekeys(Brick = My_BrickContainer, resolution = 100000)
```

```
Brick_list_ranges_mcols
```
*Find out what metadata columns are associated to a ranges with a certain name*

#### Description

Brick\_list\_ranges\_mcols will list the metadata columns of the specified ranges if it is present in the Brick store.

#### Usage

```
Brick_list_ranges_mcols(Brick, rangekey = NULL, resolution = NA)
```
<span id="page-34-0"></span>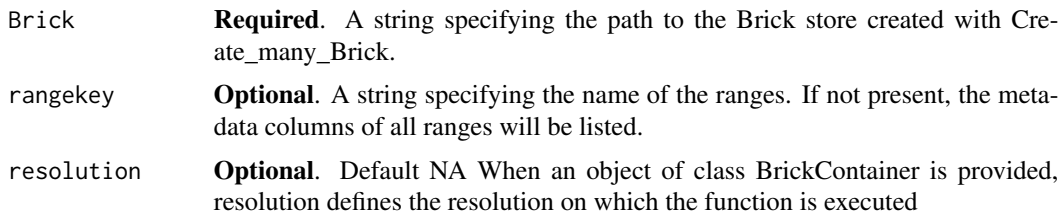

## Value

if no metadata columns are present, NA. If metadata columns are present, a data.frame object containing the name of the ranges and the associated metadata column name.

#### Examples

```
Bintable.path <- system.file(file.path("extdata", "Bintable_100kb.bins"),
package = "HiCBricks")
out_dir <- file.path(tempdir(), "list_ranges_mcols_test")
dir.create(out_dir)
My_BrickContainer <- Create_many_Bricks(BinTable = Bintable.path,
   bin_delim = " ", output_directory = out_dir, file_prefix = "Test",
   experiment_name = "Vignette Test", resolution = 100000,
   remove_existing = TRUE)
Brick_list_ranges_mcols(Brick = My_BrickContainer, rangekey = "Bintable",
resolution = 100000)
```
<span id="page-34-1"></span>Brick\_load\_cis\_matrix\_till\_distance *Load a NxN dimensional sub-distance* cis *matrix into the Brick store.*

## Description

Load a NxN dimensional sub-distance *cis* matrix into the Brick store.

#### Usage

```
Brick_load_cis_matrix_till_distance(
   Brick = NA,
   chr = NA,
   resolution = NA,
   matrix_file,
   delim = " "
```

```
distance,
    remove_prior = FALSE,
    num\_rows = 2000,is_sparse = FALSE,
    sparsity_bins = 100
\mathcal{L}
```
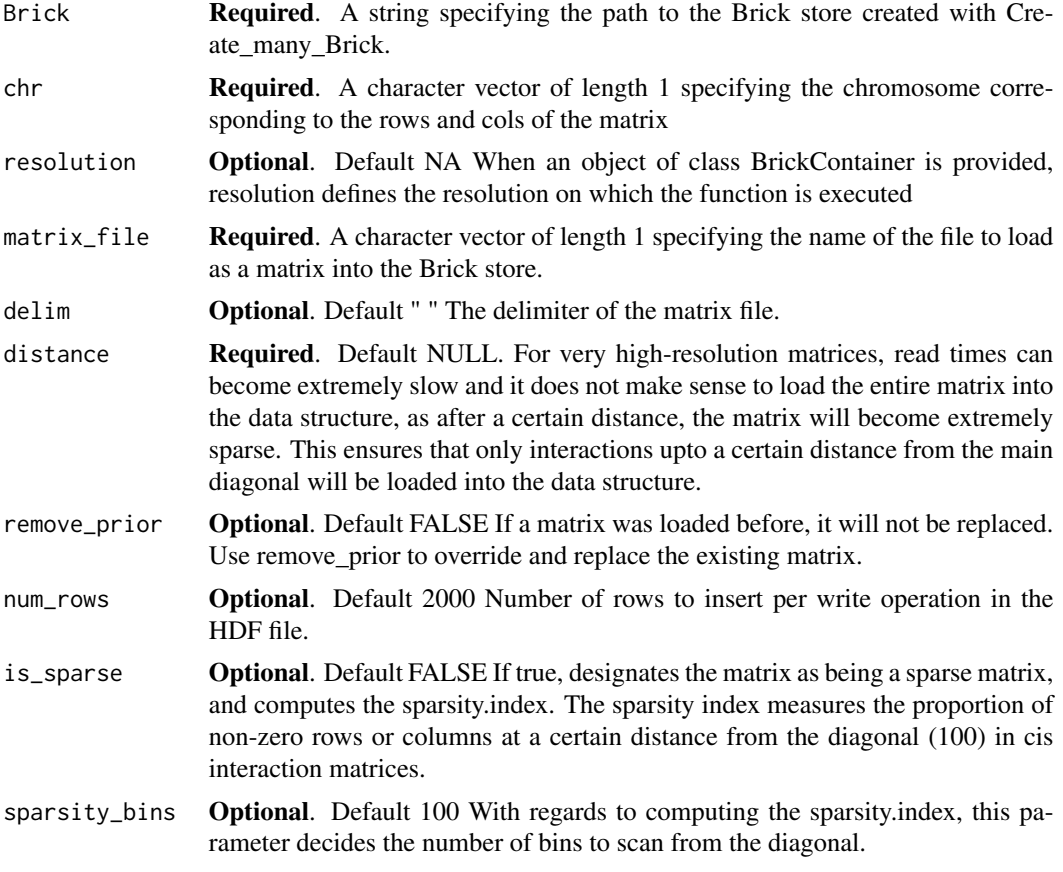

## Value

Returns TRUE if all went well.

## Examples

```
Bintable.path <- system.file(file.path("extdata", "Bintable_100kb.bins"),
package = "HiCBricks")
out_dir <- file.path(tempdir(), "matrix_load_dist_test")
dir.create(out_dir)
```
My\_BrickContainer <- Create\_many\_Bricks(BinTable = Bintable.path,

```
bin_delim = " ", output_directory = out_dir, file_prefix = "Test",
  experiment_name = "Vignette Test", resolution = 100000,
  remove_existing = TRUE)
Matrix_file <- system.file(file.path("extdata",
"Sexton2012_yaffetanay_CisTrans_100000_corrected_chr2L.txt.gz"),
package = "HiCBricks")
Brick_load_cis_matrix_till_distance(Brick = My_BrickContainer,
chr = "chr2L", resolution = 100000, matrix_file = Matrix_file,
delim = " ", distance = 30, remove_prior = TRUE)
```

```
Brick_load_data_from_mcool
```
*Load a NxN dimensional matrix into the Brick store from an mcool file.*

#### Description

Read an mcool contact matrix coming out of 4D nucleome projects into a Brick store.

#### Usage

```
Brick_load_data_from_mcool(
    Brick,
    mcool,
    resolution = NULL,
    matrix\_chunk = 2000,cooler_read_limit = 1e+07,
    remove_prior = FALSE,
    norm_factor = "Iterative-Correction"
\mathcal{L}
```
#### Arguments

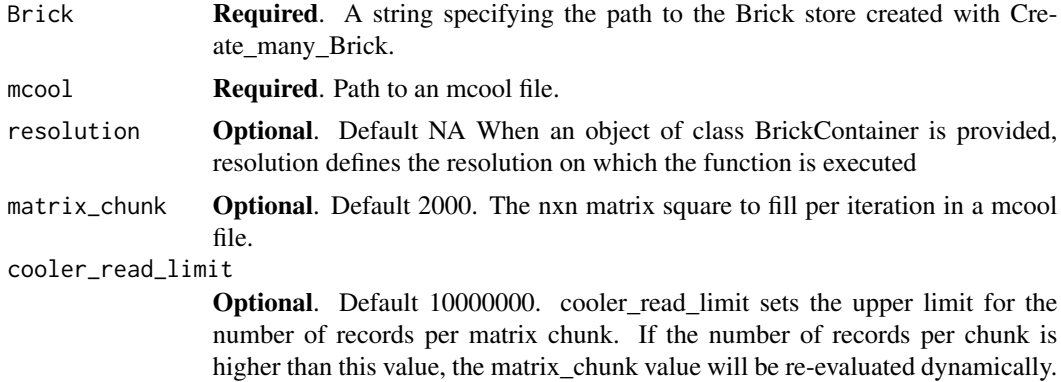

<span id="page-37-0"></span>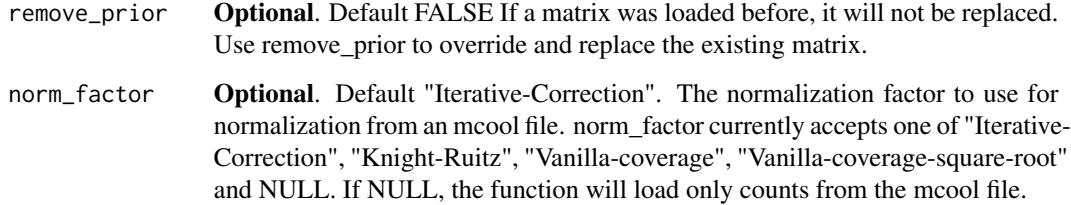

## Value

Returns TRUE if all went well.

## See Also

[Create\\_many\\_Bricks\\_from\\_mcool](#page-62-1) to create matrix from an mcool file, [Brick\\_list\\_mcool\\_resolutions](#page-32-1) to list available resolutions in an mcool file, [Brick\\_list\\_mcool\\_normalisations](#page-31-1) to list available normalisation factors in the mcool file.

#### Examples

## Not run:

```
require(curl)
out_dir <- file.path(tempdir(),"mcool_load_test")
dir.create(path = out_dir)
curl_download(url = paste("https://data.4dnucleome.org/",
"files-processed/4DNFI7JNCNFB/",
"@download/4DNFI7JNCNFB.mcool", sep = ""),
destfile = file.path(out_dir,"H1-hESC-HiC-4DNFI7JNCNFB.mcool"))
mcool <- file.path(out_dir,"H1-hESC-HiC-4DNFI7JNCNFB.mcool")
My_BrickContainer <- Create_many_Bricks_from_mcool(
output_directory = out_dir,
file_prefix = "Test",
mcool = mcool,resolution = 50000,
experiment_name = "A random 4DN dataset")
Brick_load_data_from_mcool(Brick = My_BrickContainer, mcool = mcool,
resolution = 50000, matrix_chunk = 2000, remove_prior = TRUE,
norm_factor = "Iterative-Correction")
```
## End(Not run)

<span id="page-38-0"></span>Brick\_load\_data\_from\_sparse

*Identify compartments in the Hi-C data*

## Description

Brick\_load\_data\_from\_sparse loads data from a table like file, such as sparse matrices.

## Usage

```
Brick_load_data_from_sparse(
    Brick,
    table_file,
    delim = " "resolution = NULL,
    batch_size = 1e+06,
    matrix_chunk = 2000,
    col_index = c(1, 2, 3),remove_prior = FALSE
\mathcal{L}
```
## Arguments

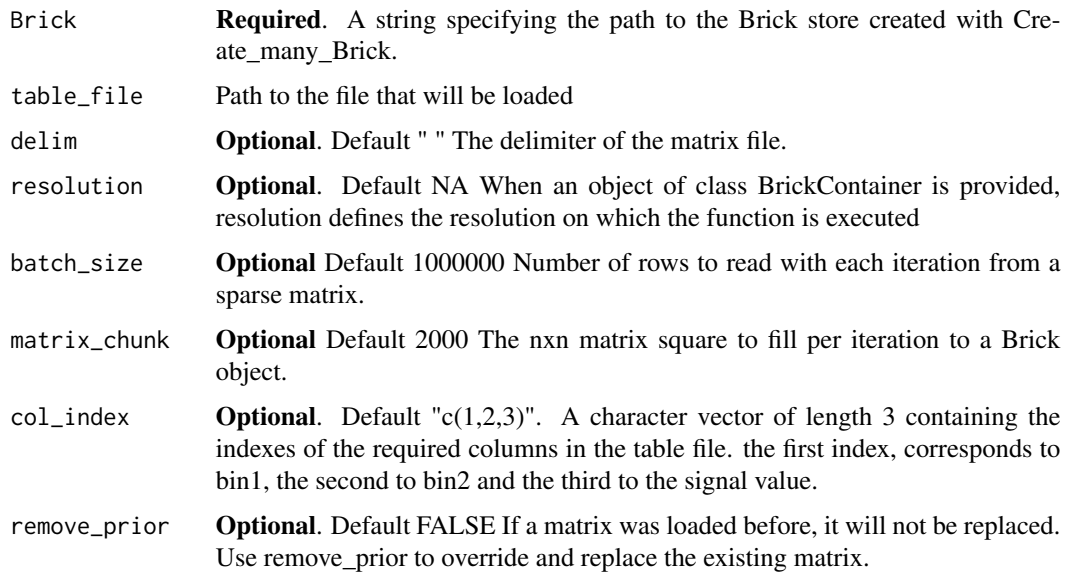

## Value

A dataframe containing the chromosome genomic coordinates and the first three principal components.

#### Examples

```
## Not run:
Bintable.path <- system.file(file.path("extdata", "Bintable_100kb.bins"),
package = "HiCBricks")
out_dir <- file.path(tempdir(), "get_vector_val_test")
if(!file.exists(out_dir)){
    dir.create(out_dir)
}
My_BrickContainer <- Create_many_Bricks(BinTable = Bintable.path,
    bin_delim = " ", output_directory = out_dir, file_prefix = "Test",
    experiment_name = "Vignette Test", resolution = 100000,
   remove_existing = TRUE)
Matrix_file <- system.file(file.path("extdata",
"Sexton2012_yaffetanay_CisTrans_100000_corrected_chr2L.txt.gz"),
package = "HiCBricks")
Brick_load_matrix(Brick = My_BrickContainer, chr1 = "chr2L",
chr2 = "chr2L", matrix_file = Matrix_file, delim = " ",
remove_prior = TRUE, resolution = 100000)
Brick_export_to_sparse(Brick = My_BrickContainer,
out_file = file.path(out_dir, "example_out.txt"),
remove_file = TRUE, sep = "",resolution = 100000)
Brick_load_data_from_sparse(Brick = My_BrickContainer,
table_file = file.path(out_dir, "example_out.txt"),
delim = " ", resolution = 100000, col_index = c(3,4,5))
## End(Not run)
```
<span id="page-39-1"></span>Brick\_load\_matrix *Load a NxM dimensional matrix into the Brick store.*

#### Description

Load a NxM dimensional matrix into the Brick store.

#### Usage

```
Brick_load_matrix(
   Brick = NA,
   chr1 = NA,
   chr2 = NA,
```
<span id="page-39-0"></span>

```
resolution = NA,
matrix_file = NA,
delim = " ".
remove_prior = FALSE,
num\_rows = 2000,is_sparse = FALSE,
sparsity_bins = 100
```
 $\lambda$ 

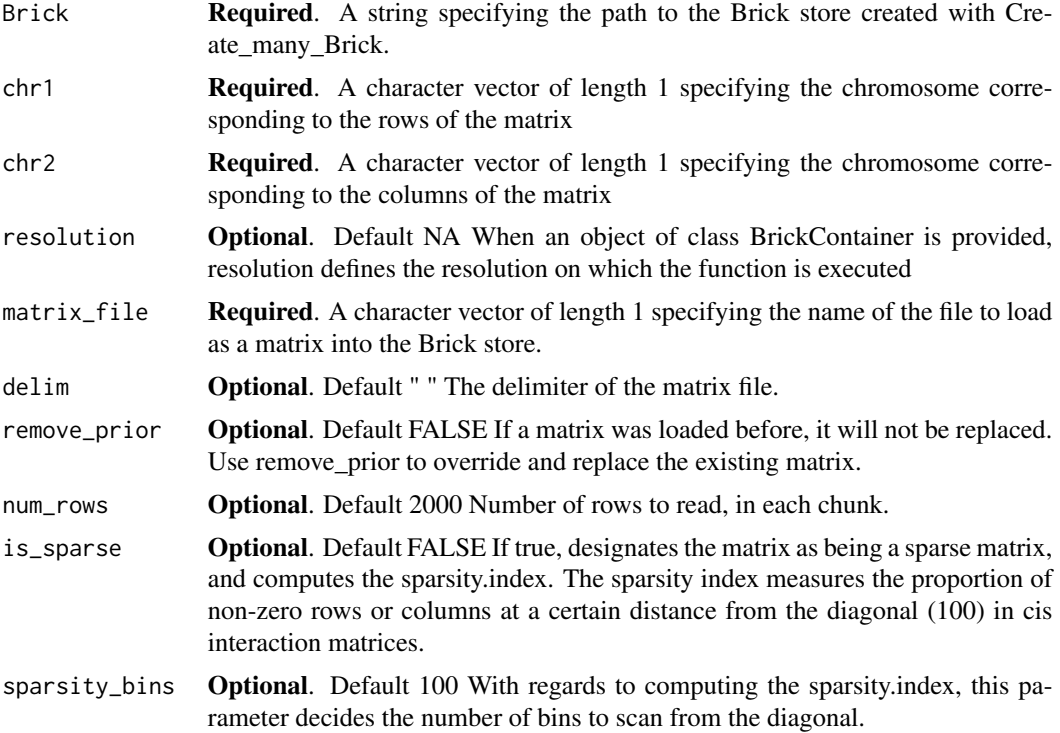

## Value

Returns TRUE if all went well.

```
Bintable.path <- system.file(file.path("extdata", "Bintable_100kb.bins"),
package = "HiCBricks")
out_dir <- file.path(tempdir(), "matrix_load_test")
dir.create(out_dir)
My_BrickContainer <- Create_many_Bricks(BinTable = Bintable.path,
   bin_delim = " ", output_directory = out_dir, file_prefix = "Test",
   experiment_name = "Vignette Test", resolution = 100000,
```

```
remove_existing = TRUE)
Matrix_file <- system.file(file.path("extdata",
"Sexton2012_yaffetanay_CisTrans_100000_corrected_chr2L.txt.gz"),
package = "HiCBricks")
Brick_load_matrix(Brick = My_BrickContainer, chr1 = "chr2L",
chr2 = "chr2L", matrix_file = Matrix_file, delim = "",remove_prior = TRUE, resolution = 100000)
```
<span id="page-41-1"></span>Brick\_local\_score\_differentiator *Do TAD Calls with Local Score Differentiator on a Hi-C matrix*

## Description

Local\_score\_differentiator calls topologically associated domains on Hi-C matrices. Local score differentiator at the most fundamental level is a change point detector, which detects change points in the directionality index using various thresholds defined on a local directionality index distributions. The directionality index (DI) is calculated as defined by Dixon et al., 2012 Nature. Next, the difference of DI is calculated between neighbouring bins to get the change in DI distribution in each bin. When a DI value goes from a highly negative value to a highly positive one as expected to occur at domain boundaries, the ensuing DI difference distribution becomes a very flat distribution interjected by very large peaks signifying regions where such a change may take place. We use two difference vectors, one is the difference vector between a bin and its adjacent downstream bin and another is the difference between a bin and its adjacent upstream bin. Using these vectors, and the original directionality index, we define domain borders as outliers.

#### Usage

```
Brick_local_score_differentiator(
    Brick,
    chrs = NULL,
    resolution = NA,
    all_resolutions = FALSE,
    min\_sum = -1,
    di\_window = 200L,lookup_window = 200L,
    tukeys_constant = 1.5,
    strict = TRUE,
    fill\_gaps = TRUE,ignore_sparse = TRUE,
    sparsity_threshold = 0.8,
    remove_empty = NULL,
    chunk_size = 500,
    force_retrieve = TRUE
)
```
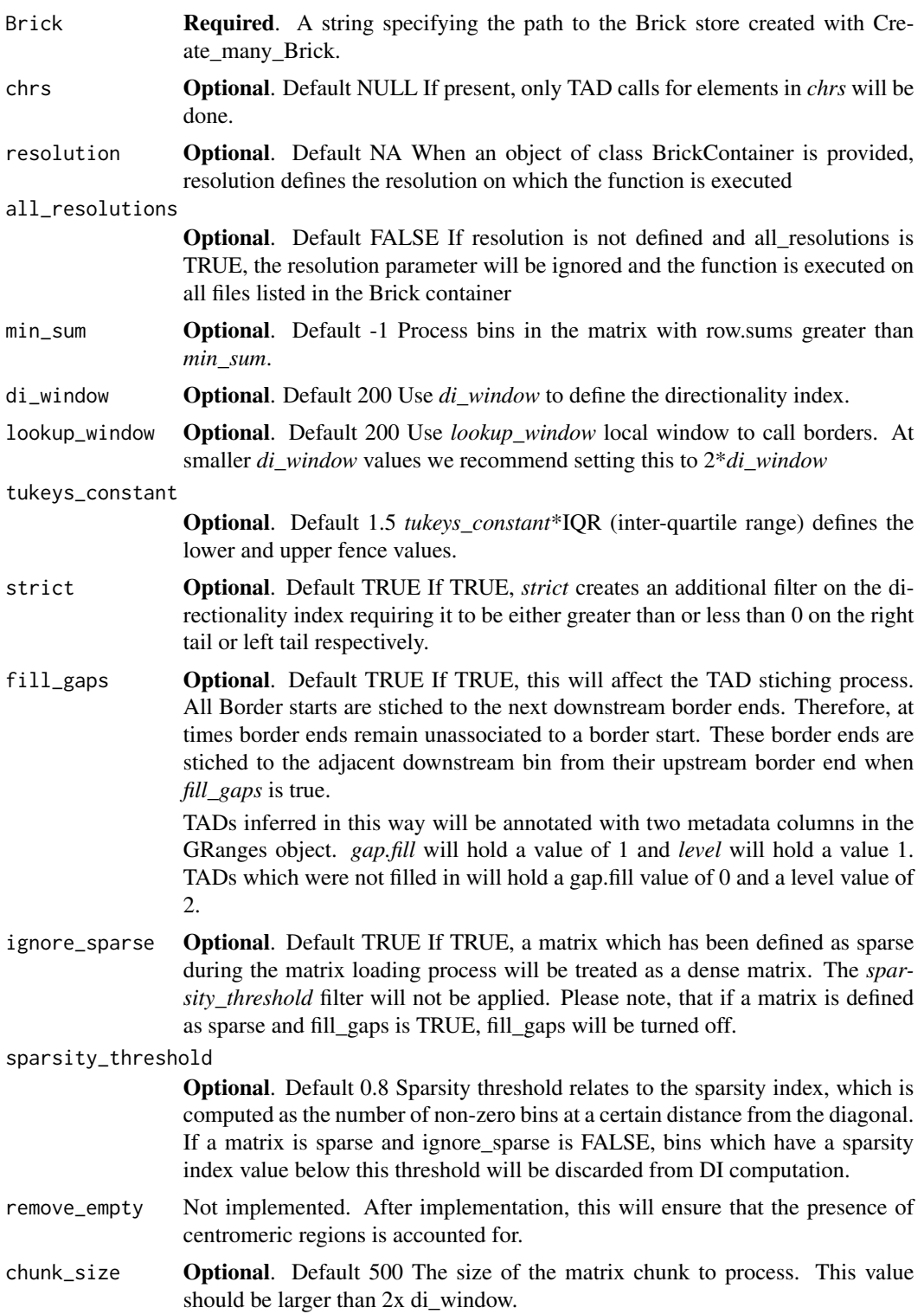

force\_retrieve Optional. Default TRUE If TRUE, this will force the retrieval of a matrix chunk even when the retrieval includes interaction points which were not loaded into a Brick store (larger chunks). Please note, that this does not mean that DI can be computed at distances larger than max distance. Rather, this is meant to aid faster computation.

#### Details

To define an outlier, fences are first defined. The fences are defined using tukeys\_constant x interquartile range of the directionality index. The upper fence used for detecting domain starts is the 75th quartile  $+$  (IQR x tukeys constant), while the lower fence is the 25th quartile - (IQR x tukeys\_constant). For domain starts the DI difference must be greater than or equal to the upper fence, it must be greater than the DI and the DI must be a finite real value. If strict is TRUE, DI will also be required to be greater than 0. Similarly, for domain ends the DI difference must be lower than or equal to the lower fence, it must be lower than the DI and the DI must be a finite real value. If strict is TRUE, DI will also be required to be lower than 0.

After defining outliers, each domain start will be associated to its nearest downstream domain end. If *fill\_gaps* is defined as TRUE and there are domain ends which remain unassociated to a domain start, These domain ends will be associated to the bin adjacent to their nearest upstream domain end. This associations will be marked by metadata columns, gap.fill= 1 and level = 1.

This function provides the capability to call very accurante TAD definitions in a very fast way.

#### Value

A ranges object containing domain definitions. The starts and ends of the ranges coincide with the starts and ends of their contained bins from the bintable.

```
Bintable.path <- system.file(file.path("extdata", "Bintable_100kb.bins"),
package = "HiCBricks")
out_dir <- file.path(tempdir(), "lsd_test")
dir.create(out_dir)
My_BrickContainer <- Create_many_Bricks(BinTable = Bintable.path,
   bin_delim = " ", output_directory = out_dir, file_prefix = "Test",
    experiment_name = "Vignette Test", resolution = 100000,
    remove_existing = TRUE)
Matrix_file <- system.file(file.path("extdata",
"Sexton2012_yaffetanay_CisTrans_100000_corrected_chr3R.txt.gz"),
package = "HiCBricks")
Brick_load_matrix(Brick = My_BrickContainer, chr1 = "chr3R",
chr2 = "chr3R", matrix_file = Matrix_file, delim = "",remove_prior = TRUE, resolution = 100000)
TAD_ranges <- Brick_local_score_differentiator(Brick = My_BrickContainer,
chrs = "chr3R", resolution = 100000, di_window = 10, lookup_window = 30,
```

```
strict = TRUE, fill_gaps = TRUE, chunk_size = 500)
```
<span id="page-44-1"></span>Brick\_make\_ranges *Creates a ranges object from provided vectors.*

## Description

Brick\_make\_ranges creates a GRanges object from the provided arguments

## Usage

```
Brick_make_ranges(chrom, start, end, strand = NA, names = NA)
```
## Arguments

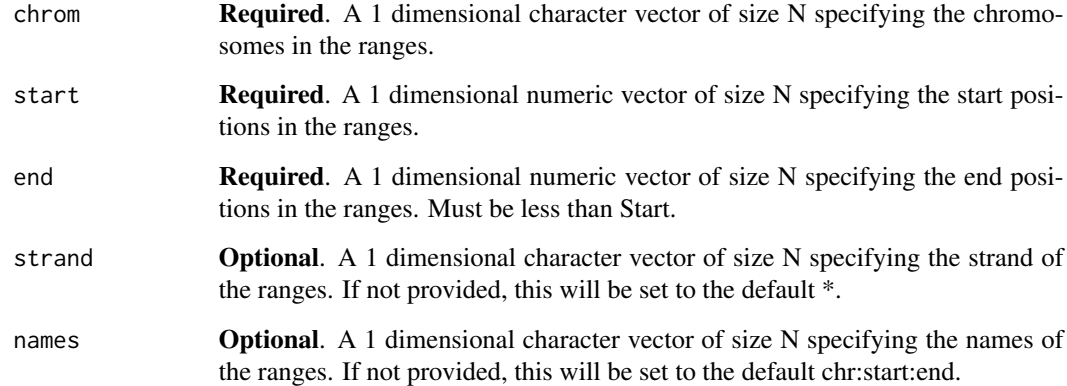

## Value

A GenomicRanges object with the previous sort order being preserved

```
Chrom <- c("chrS","chrS","chrS","chrS","chrS")
Start <- c(10000,20000,40000,50000,60000)
End <- c(10001,20001,40001,50001,60001)
Test_ranges <- Brick_make_ranges(chrom = Chrom, start = Start, end = End)
```

```
Brick_matrix_dimensions
```
*Return the dimensions of a matrix*

#### Description

Return the dimensions of a matrix

## Usage

```
Brick_matrix_dimensions(Brick, chr1, chr2, resolution = NA)
```
#### Arguments

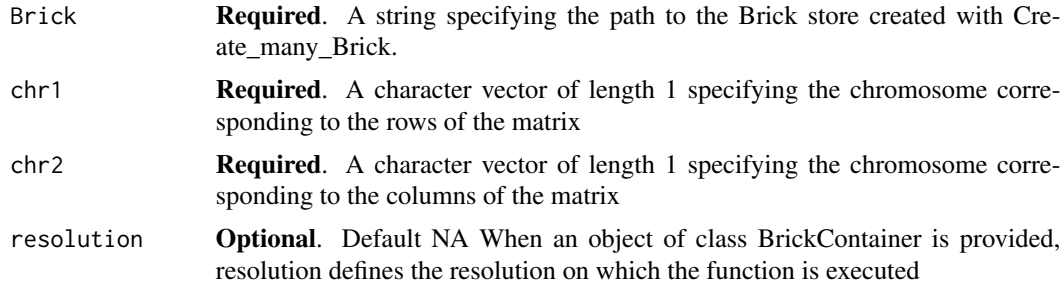

## Value

Returns the dimensions of a Hi-C matrix for any given chromosome pair.

```
Bintable.path <- system.file(file.path("extdata", "Bintable_100kb.bins"),
package = "HiCBricks")
out_dir <- file.path(tempdir(), "matrix_dimension_test")
dir.create(out_dir)
My_BrickContainer <- Create_many_Bricks(BinTable = Bintable.path,
   bin_delim = " ", output_directory = out_dir, file_prefix = "Test",
    experiment_name = "Vignette Test", resolution = 100000,
    remove_existing = TRUE)
Matrix_file <- system.file(file.path("extdata",
"Sexton2012_yaffetanay_CisTrans_100000_corrected_chr2L.txt.gz"),
package = "HiCBricks")
Brick_load_matrix(Brick = My_BrickContainer, chr1 = "chr2L",
chr2 = "chr2L", matrix_file = Matrix_file, delim = "",remove_prior = TRUE, resolution = 100000)
```

```
Brick_matrix_dimensions(Brick = My_BrickContainer, chr1 = "chr2L",
chr2 = "chr2L", resolution = 100000)
```
<span id="page-46-1"></span>Brick\_matrix\_exists *Check if a chromosome pair exists.*

#### Description

Matrices are created when the bintable is loaded and the chromosome names are provided. If a user is in doubt regarding whether a matrix is present or not it is useful to check this function. If the Bintable did not contain a particular chromosome, any matrices for that chromosome would not be present in the file

#### Usage

```
Brick_matrix_exists(Brick, chr1, chr2, resolution = NA)
```
#### Arguments

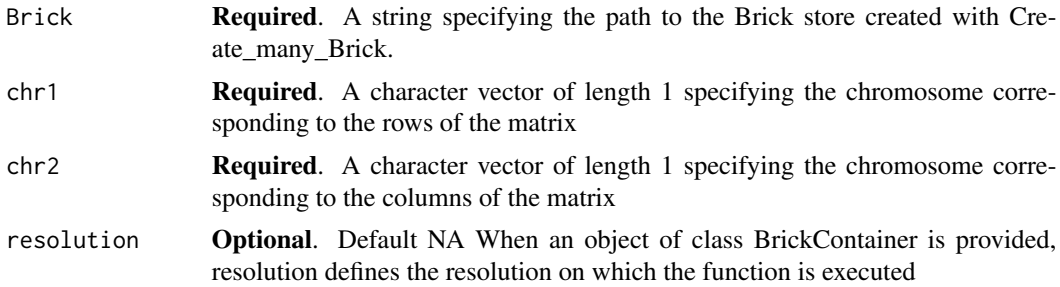

#### Value

Returns a logical vector of length 1, specifying if the matrix exists or not.

```
Bintable.path <- system.file(file.path("extdata", "Bintable_100kb.bins"),
package = "HiCBricks")
```

```
out_dir <- file.path(tempdir(), "matrix_exists_test")
dir.create(out_dir)
```

```
My_BrickContainer <- Create_many_Bricks(BinTable = Bintable.path,
   bin_delim = " ", output_directory = out_dir, file_prefix = "Test",
    experiment_name = "Vignette Test", resolution = 100000,
   remove_existing = TRUE)
```

```
Matrix_file <- system.file(file.path("extdata",
"Sexton2012_yaffetanay_CisTrans_100000_corrected_chr2L.txt.gz"),
```

```
package = "HiCBricks")
Brick_load_matrix(Brick = My_BrickContainer, chr1 = "chr2L",
chr2 = "chr2L", matrix_file = Matrix_file, delim = "",remove_prior = TRUE, resolution = 100000)
Brick_matrix_exists(Brick = My_BrickContainer, chr1 = "chr2L",
chr2 = "chr2L", resolution = 100000)
```
<span id="page-47-1"></span>Brick\_matrix\_filename *Return the filename of the loaded matrix*

#### Description

Return the filename of the loaded matrix

#### Usage

```
Brick_matrix_filename(Brick, chr1, chr2, resolution = NA)
```
#### Arguments

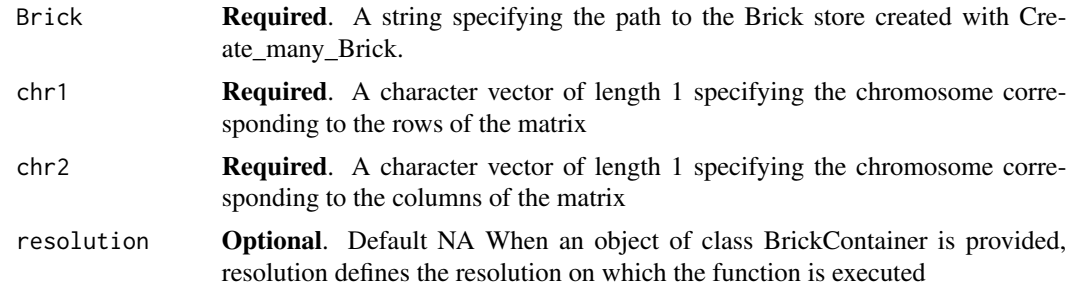

#### Value

Returns a character vector of length 1 specifying the filename of the currently loaded matrix.

```
Bintable.path <- system.file(file.path("extdata", "Bintable_100kb.bins"),
package = "HiCBricks")
out_dir <- file.path(tempdir(), "matrix_filename_test")
dir.create(out_dir)
My_BrickContainer <- Create_many_Bricks(BinTable = Bintable.path,
    bin_delim = " ", output_directory = out_dir, file_prefix = "Test",
    experiment_name = "Vignette Test", resolution = 100000,
   remove_existing = TRUE)
```
<span id="page-47-0"></span>

```
Matrix_file <- system.file(file.path("extdata",
"Sexton2012_yaffetanay_CisTrans_100000_corrected_chr2L.txt.gz"),
package = "HiCBricks")
Brick_load_matrix(Brick = My_BrickContainer, chr1 = "chr2L",
chr2 = "chr2L", matrix_file = Matrix_file, delim = " ",
remove_prior = TRUE, resolution = 100000)
Brick_matrix_filename(Brick = My_BrickContainer, chr1 = "chr2L",
chr2 = "chr2L", resolution = 100000)
```
<span id="page-48-1"></span>Brick\_matrix\_isdone *Check if a matrix has been loaded for a chromosome pair.*

#### Description

Check if a matrix has been loaded for a chromosome pair.

#### Usage

Brick\_matrix\_isdone(Brick, chr1, chr2, resolution = NA)

#### **Arguments**

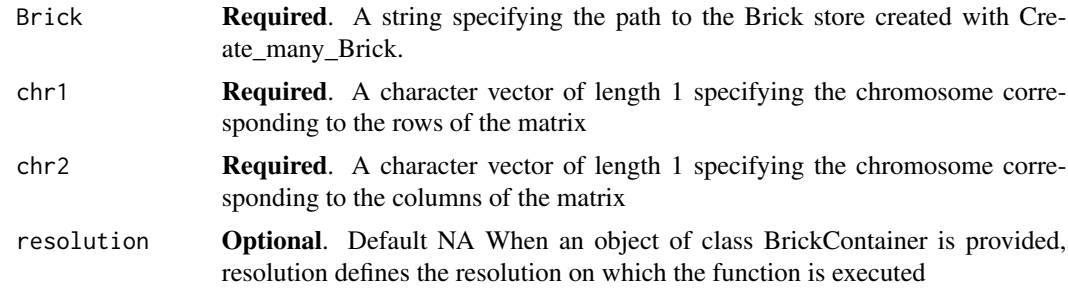

#### Value

Returns a logical vector of length 1, specifying if a matrix has been loaded or not.

```
Bintable.path <- system.file(file.path("extdata", "Bintable_100kb.bins"),
package = "HiCBricks")
out_dir <- file.path(tempdir(), "matrix_isdone_test")
dir.create(out_dir)
```

```
bin_delim = " ", output_directory = out_dir, file_prefix = "Test",
    experiment_name = "Vignette Test", resolution = 100000,
   remove_existing = TRUE)
Matrix_file <- system.file(file.path("extdata",
"Sexton2012_yaffetanay_CisTrans_100000_corrected_chr2L.txt.gz"),
package = "HiCBricks")
Brick_load_matrix(Brick = My_BrickContainer, chr1 = "chr2L",
chr2 = "chr2L", matrix_file = Matrix_file, delim = "",remove_prior = TRUE, resolution = 100000)
Brick_matrix_isdone(Brick = My_BrickContainer, chr1 = "chr2L",
chr2 = "chr2L", resolution = 100000)
```
<span id="page-49-1"></span>Brick\_matrix\_issparse *Check if a matrix for a chromosome pair is sparse.*

#### Description

Check if a matrix for a chromosome pair is sparse.

#### Usage

```
Brick_matrix_issparse(Brick, chr1, chr2, resolution = NA)
```
## Arguments

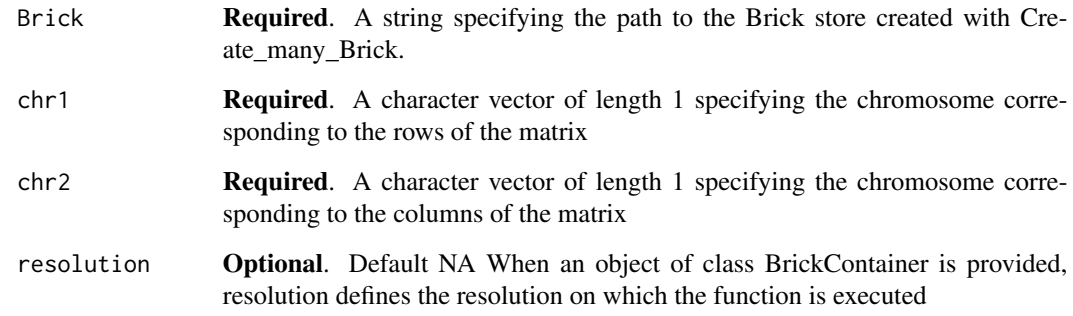

## Value

Returns a logical vector of length 1, specifying if a matrix was loaded as a sparse matrix.

## <span id="page-50-0"></span>Brick\_matrix\_maxdist 51

#### Examples

```
Bintable.path <- system.file(file.path("extdata", "Bintable_100kb.bins"),
package = "HiCBricks")
out_dir <- file.path(tempdir(), "matrix_issparse_test")
dir.create(out_dir)
My_BrickContainer <- Create_many_Bricks(BinTable = Bintable.path,
    bin_delim = " ", output_directory = out_dir, file_prefix = "Test",
    experiment_name = "Vignette Test", resolution = 100000,
    remove_existing = TRUE)
Matrix_file <- system.file(file.path("extdata",
"Sexton2012_yaffetanay_CisTrans_100000_corrected_chr2L.txt.gz"),
package = "HiCBricks")
Brick_load_matrix(Brick = My_BrickContainer, chr1 = "chr2L",
chr2 = "chr2L", matrix_file = Matrix_file, delim = " ",
remove_prior = TRUE, resolution = 100000)
Brick_matrix_issparse(Brick = My_BrickContainer, chr1 = "chr2L",
chr2 = "chr2L", resolution = 100000)
```
<span id="page-50-1"></span>Brick\_matrix\_maxdist *Get the maximum loaded distance from the diagonal of any matrix.*

## Description

If values beyond a certain distance were not loaded in the matrix, this distance parameter is useful. This package by default will check this param to make sure that it is not returning non-existent data.

#### Usage

```
Brick_matrix_maxdist(Brick, chr1, chr2, resolution = NA)
```
#### Arguments

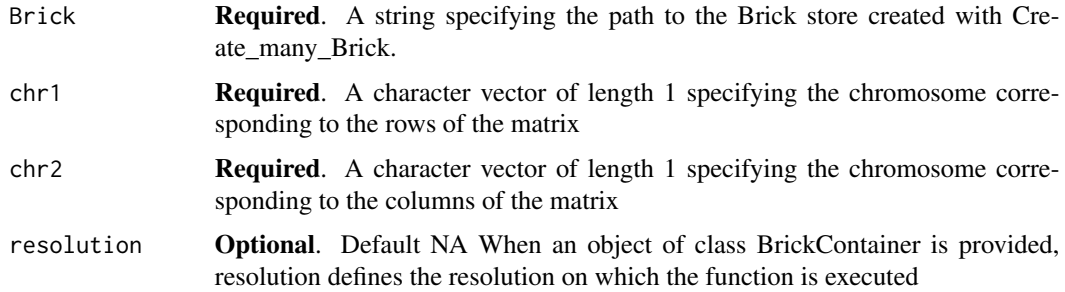

## <span id="page-51-0"></span>Details

Brick\_matrix\_maxdist will return this parameter.

## Value

Returns an integer vector of length 1, specifying the maximum distance loaded for that matrix

## Examples

```
Bintable.path <- system.file(file.path("extdata", "Bintable_100kb.bins"),
package = "HiCBricks")
out_dir <- file.path(tempdir(), "matrix_maxdist_test")
dir.create(out_dir)
My_BrickContainer <- Create_many_Bricks(BinTable = Bintable.path,
   bin_delim = " ", output_directory = out_dir, file_prefix = "Test",
    experiment_name = "Vignette Test", resolution = 100000,
   remove_existing = TRUE)
Matrix_file <- system.file(file.path("extdata",
"Sexton2012_yaffetanay_CisTrans_100000_corrected_chr2L.txt.gz"),
package = "HiCBricks")
Brick_load_matrix(Brick = My_BrickContainer, chr1 = "chr2L",
chr2 = "chr2L", matrix_file = Matrix_file, delim = " ",
remove_prior = TRUE, resolution = 100000)
Brick_matrix_maxdist(Brick = My_BrickContainer, chr1 = "chr2L",
chr2 = "chr2L", resolution = 100000)
```
<span id="page-51-1"></span>Brick\_matrix\_minmax *Return the value range of the matrix*

## Description

Return the value range of the matrix

#### Usage

```
Brick_matrix_minmax(Brick, chr1, chr2, resolution = NA)
```
#### **Arguments**

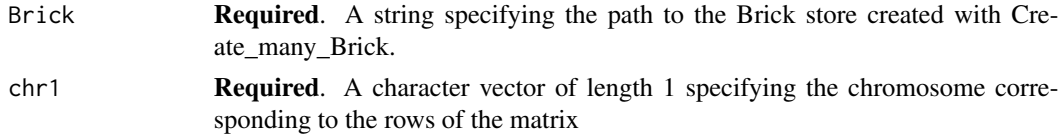

<span id="page-52-0"></span>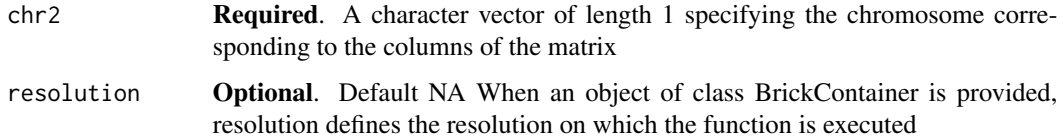

## Value

Returns a numeric vector of length 2, specifying the minimum and maximum finite real values in the matrix.

#### Examples

```
Bintable.path <- system.file(file.path("extdata", "Bintable_100kb.bins"),
package = "HiCBricks")
out_dir <- file.path(tempdir(), "matrix_minmax_test")
dir.create(out_dir)
My_BrickContainer <- Create_many_Bricks(BinTable = Bintable.path,
    bin_delim = " ", output_directory = out_dir, file_prefix = "Test",
    experiment_name = "Vignette Test", resolution = 100000,
    remove_existing = TRUE)
Matrix_file <- system.file(file.path("extdata",
"Sexton2012_yaffetanay_CisTrans_100000_corrected_chr2L.txt.gz"),
package = "HiCBricks")
Brick_load_matrix(Brick = My_BrickContainer, chr1 = "chr2L",
chr2 = "chr2L", matrix_file = Matrix_file, delim = " ",
remove_prior = TRUE, resolution = 100000)
Brick_matrix_minmax(Brick = My_BrickContainer, chr1 = "chr2L",
chr2 = "chr2L", resolution = 100000)
```
<span id="page-52-1"></span>Brick\_mcool\_normalisation\_exists *Check if a normalisation exists in an mcool file.*

#### Description

Brick\_mcool\_normalisation\_exists checks if a particular normalisation exists in an mcool file.

#### Usage

Brick\_mcool\_normalisation\_exists(mcool, norm\_factor = NULL, resolution = NULL)

<span id="page-53-0"></span>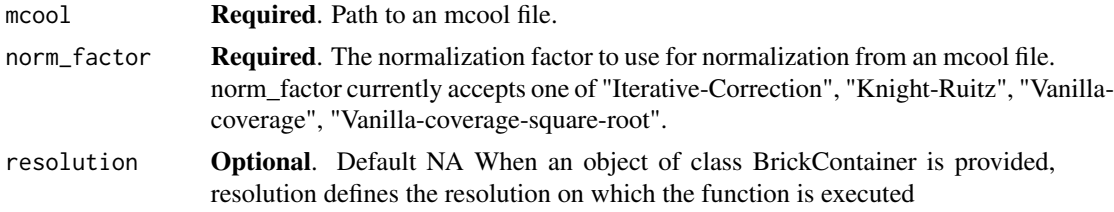

## Value

A boolean vector of length 1

## Examples

```
## Not run:
```

```
require(curl)
out_dir <- file.path(tempdir(), "mcool_test_dir")
dir.create(path = out_dir)
curl_download(url = paste("https://data.4dnucleome.org/",
"files-processed/4DNFI7JNCNFB/",
"@download/4DNFI7JNCNFB.mcool", sep = ""),
destfile = file.path(out_dir, "H1-hESC-HiC-4DNFI7JNCNFB.mcool"))
```

```
mcool <- file.path(out_dir, "H1-hESC-HiC-4DNFI7JNCNFB.mcool")
Brick_mcool_normalisation_exists(mcool = mcool,
norm_factor = "Iterative-Correction",
resolution = 50000)
```

```
## End(Not run)
```
<span id="page-53-1"></span>Brick\_rangekey\_exists *Check to see if the Brick contains a ranges with a certain name.*

#### Description

Brick\_rangekey\_exists checks for the presence of a particular ranges with a certain name.

#### Usage

```
Brick_rangekey_exists(
   Brick,
   rangekey,
   resolution = NA,
   all_resolutions = FALSE
)
```
<span id="page-54-0"></span>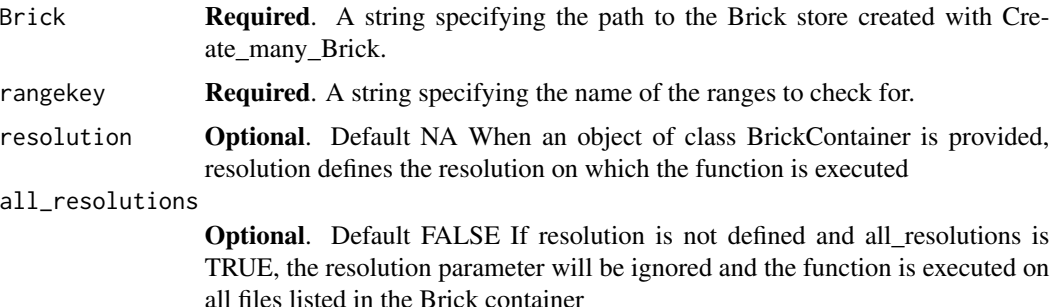

#### Value

A logical vector of length 1 with either TRUE or FALSE values.

#### Examples

```
Bintable.path <- system.file(file.path("extdata", "Bintable_100kb.bins"),
package = "HiCBricks")
out_dir <- file.path(tempdir(), "list_rangekeys_exists_test")
dir.create(out_dir)
My_BrickContainer <- Create_many_Bricks(BinTable = Bintable.path,
   bin_delim = " ", output_directory = out_dir, file_prefix = "Test",
   experiment_name = "Vignette Test", resolution = 100000,
    remove_existing = TRUE)
Brick_rangekey_exists(Brick = My_BrickContainer, rangekey = "Bintable",
resolution = 100000)
```
<span id="page-54-1"></span>Brick\_return\_region\_position

*Provides the overlapping position (within) from the bintable.*

## Description

Brick\_return\_region\_position takes as input a human-readable coordinate format of the form chr:start:end and outputs the overlapping bintable positions. This module does a "within" operation. So only bins which overlap completely with the region will be returned. This is not an iterable module, so the user has to make iterative calls to the module itself.

## Usage

```
Brick_return_region_position(Brick, region, resolution = NA)
```
<span id="page-55-0"></span>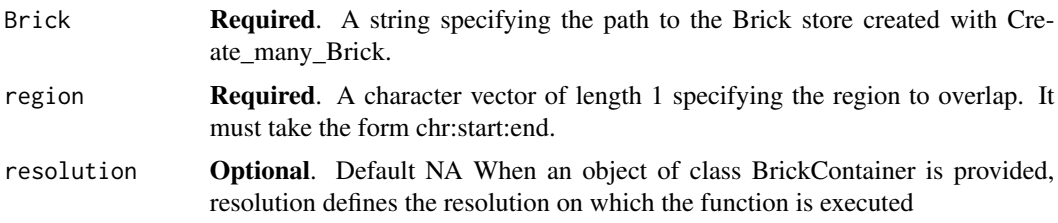

## Value

Returns a 1 dimensional vector containing the position of the overlapping regions in the bintable associated the Brick store.

#### Design choice

This may seem to be a poor design choice at first glance, but I do not think this to be the case. By not being iterable, this function circumvents the problem of how to structure the data for the user. If one more element was accepted, the return object would have become a list, which increases the data structure complexity significantly for users who are just starting out with R. Therefore this problem is left for the users themselves to deal with.

#### Examples

```
Bintable.path <- system.file(file.path("extdata", "Bintable_100kb.bins"),
package = "HiCBricks")
out_dir <- file.path(tempdir(), "region_position_test")
dir.create(out_dir)
My_BrickContainer <- Create_many_Bricks(BinTable = Bintable.path,
   bin_delim = " ", output_directory = out_dir, file_prefix = "Test",
   experiment_name = "Vignette Test", resolution = 100000,
   remove_existing = TRUE)
Coordinate <- "chr2L:1:1000000"
Test_Run <- Brick_return_region_position(Brick = My_BrickContainer,
region = Coordinate, resolution = 100000)
```
<span id="page-55-1"></span>Brick\_vizart\_plot\_heatmap

*Create the entire HDF5 structure and load the bintable*

## **Description**

Brick\_vizart\_plot\_heatmap creates various heatmaps and plots TADs.

## Usage

```
Brick_vizart_plot_heatmap(
   File,
   Bricks,
   resolution,
   x_coords,
    y_coords,
   FUN = NULL,
   value_cap = NULL,
   distance = NULL,
   rotate = FALSE,
   x_axis = TRUE,x_axis_title = NULL,
   y_axis = TRUE,y_axis_title = NULL,
   title = NULL,
   legend_title = NULL,
   return_object = FALSE,
   x_axis_num_breaks = 5,
   y_axis_num_breaks = 5,
   palette,
   col_direction = 1,
    extrapolate_on = NULL,
    x_axis_text_size = 10,
   y_axis_text_size = 10,
    text_size = 10,
    legend_title_text_size = 8,
    legend_text_size = 8,
    title_size = 10,
    tad_ranges = NULL,
    group\_col = NULL,tad_colour_col = NULL,
    colours = NULL,
    colours_names = NULL,
    cut_corners = FALSE,
   highlight_points = NULL,
   width = 10,
   height = 6,
    line\_width = 0.5,
    units = "cm",legend_{key\_width} = unit(3, "cm"),
   legend_{key_{height}} = unit(0.5, "cm")
```

```
\mathcal{L}
```
#### Arguments

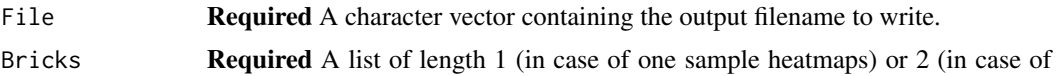

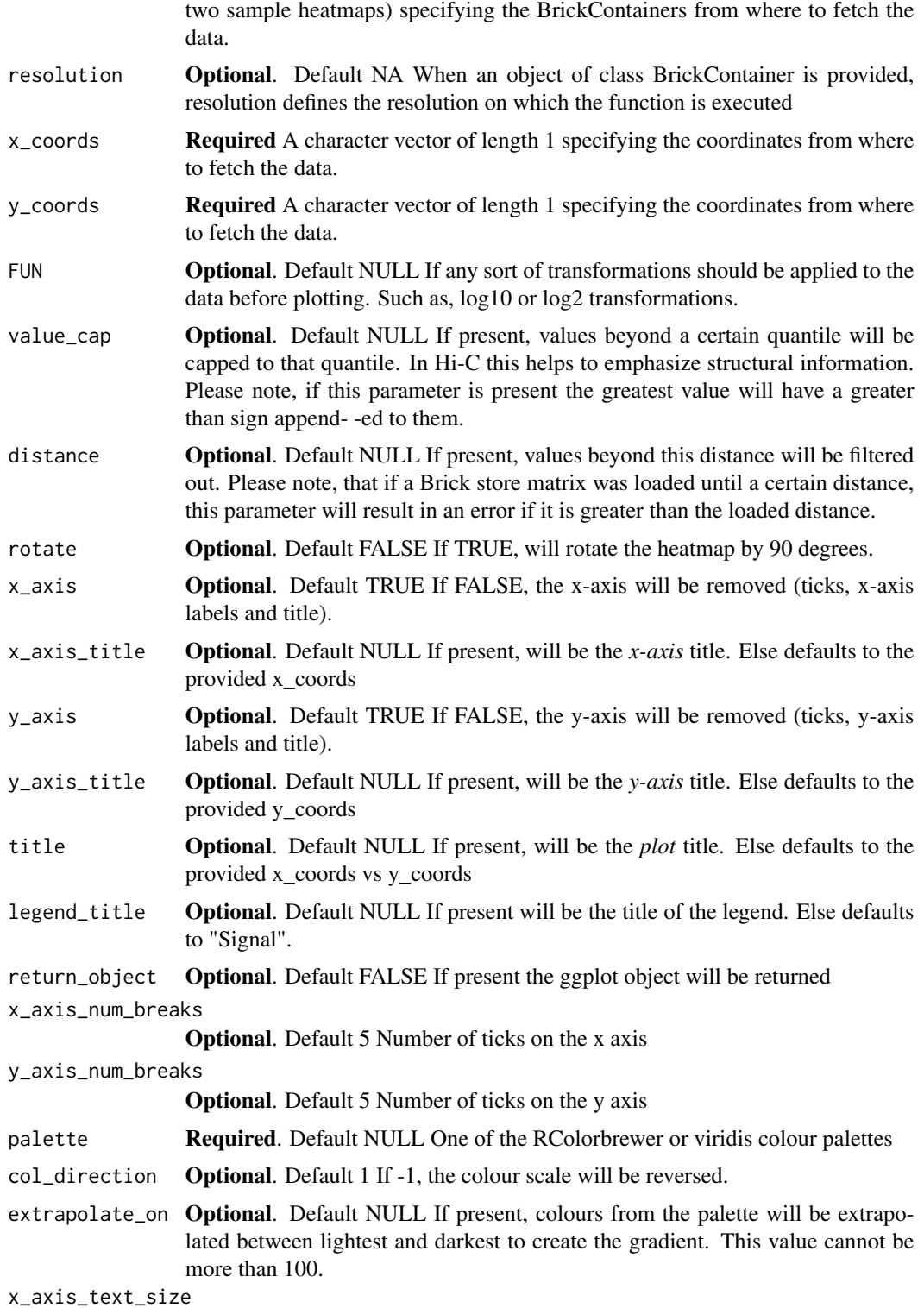

Optional. Default 10 x-axis text size

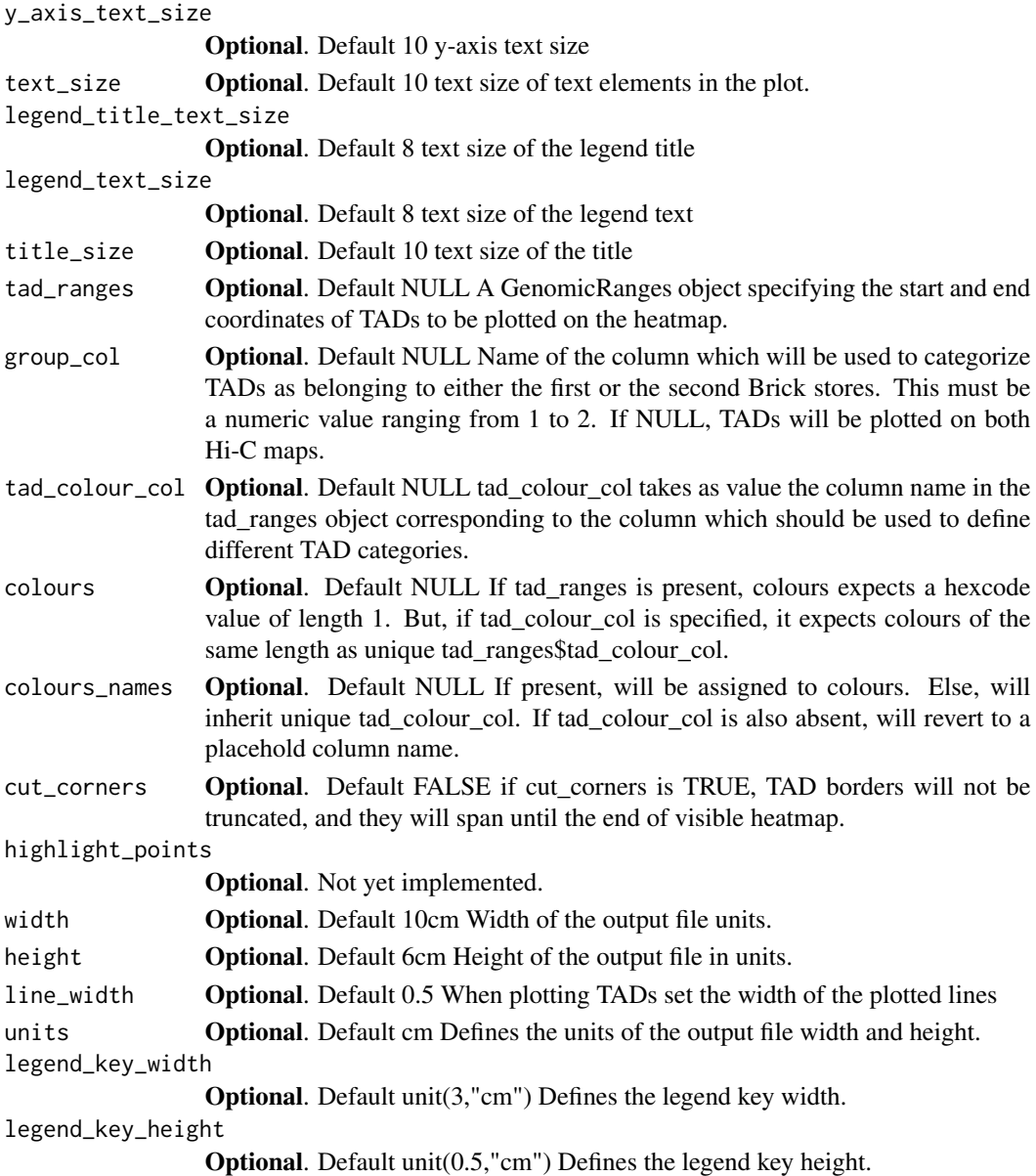

## Details

This function provides the capability to plot various types of heatmaps from Hi-C data.

- One sample heatmap.
- Two sample heatmap (One sample on upper and other on lower).
- All of the above with 90 degree rotation.
- All of the above but with signal capped at a certain value.
- All of the above but filtered by distance.
- All of the above with TADs/TAD borders plotted on top.

#### Value

If return\_object is set to TRUE, the constructed ggplot2 object will be returned. Else TRUE.

#### Examples

```
FailSafe_log10 <- function(x){
     x[is.na(x) | is.nan(x) | is.infinite(x)] <- 0
     return(log10(x+1))
}
Bintable.path <- system.file(file.path("extdata", "Bintable_100kb.bins"),
package = "HiCBricks")
out_dir <- file.path(tempdir(), "vizart_test")
dir.create(out_dir)
My_BrickContainer <- Create_many_Bricks(BinTable = Bintable.path,
    bin_delim = " ", output_directory = out_dir, file_prefix = "Test",
    experiment_name = "Vignette Test", resolution = 100000,
    remove_existing = TRUE)
Matrix_file <- system.file(file.path("extdata",
"Sexton2012_yaffetanay_CisTrans_100000_corrected_chr3R.txt.gz"),
package = "HiCBricks")
Brick_load_matrix(Brick = My_BrickContainer, chr1 = "chr3R",
chr2 = "chr3R", matrix_file = Matrix_file, delim = " ",
remove_prior = TRUE, resolution = 100000)
Brick_vizart_plot_heatmap(File = "./chr3R-1-10000000.pdf",
Bricks = list(My_BrickContainer), resolution = 100000,
x_coords = "chr3R:1:10000000", palette = "Reds",
y_coords = "chr3R:1:10000000", FUN = FailSafe_log10,
value_cap = 0.99, width = 10, height = 11, legend_key_width = unit(3,"mm"),
legend_{key_{height} = unit(0.3, "cm")
```
<span id="page-59-1"></span>Create\_many\_Bricks *Create the entire HDF5 structure and load the bintable*

#### Description

Create\_many\_Bricks creates the HDF file and returns a BrickContainer

#### Usage

```
Create_many_Bricks(
    BinTable,
    bin_delim = "\t t",
```
<span id="page-59-0"></span>

## Create\_many\_Bricks 61

```
col\_index = c(1, 2, 3),impose_discontinuity = TRUE,
   hdf_chunksize = NULL,
   output_directory = NA,
   file_prefix = NA,
   remove_existing = FALSE,
   link_existing = FALSE,
   experiment_name = NA,
   resolution = NA,
   type = c("both", "cis", "trans")
)
```
## Arguments

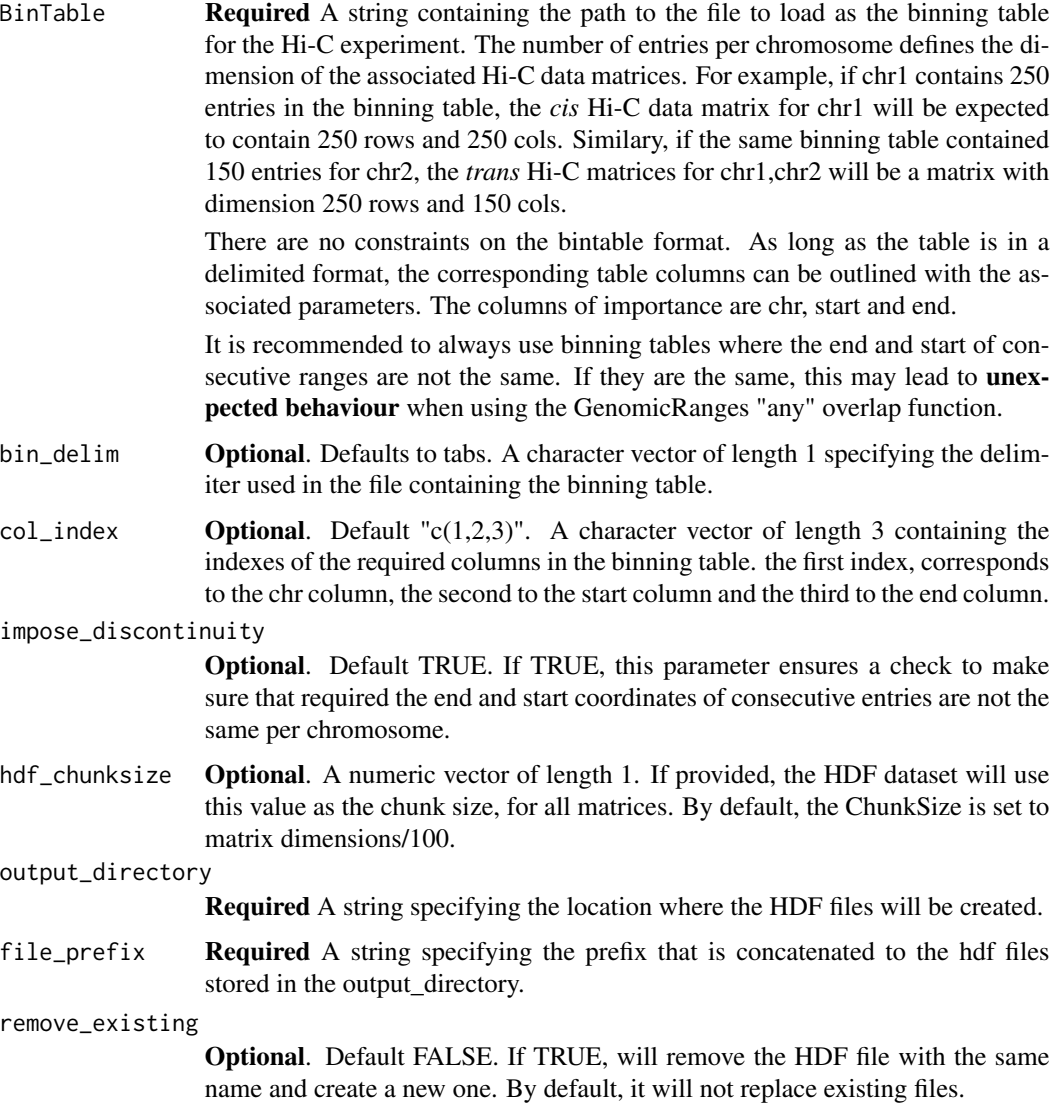

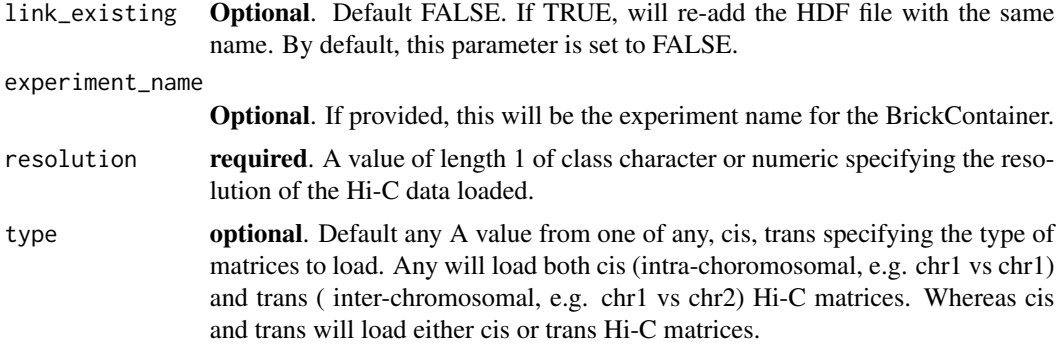

#### Details

This function creates the complete HDF data structure, loads the binning table associated to the Hi-C experiment, creates a 2D matrix layout for all specified chromosome pairs and creates a json file for the project. At the end, this function will return a S4 object of class BrickContainer. Please note, the binning table must be a discontinuous one (first range end != secode range start), as ranges overlaps using the "any" form will routinely identify adjacent ranges with the same end and start to be in the overlap. Therefore, this criteria is enforced as default behaviour.

The structure of the HDF file is as follows: The structure contains three major groups which are then hierarchically nested with other groups to finally lead to the corresponding datasets.

- Base.matrices group For storing Hi-C matrices
	- chromosome group
	- chromosome group
		- \* attributes attribute
			- · Filename Name of the file
			- · Min min value of Hi-C matrix
			- · Max max value of Hi-C matrix
			- · sparsity specifies if this is a sparse matrix
			- · distance max distance of data from main diagonal
			- · Done specifies if a matrix has been loaded
		- \* matrix dataset contains the matrix
		- \* chr1 bin coverage **dataset** proportion of row cells with values greater than 0
		- \* chr1 row sums dataset total sum of all values in a row
		- \* chr2\_col\_sums dataset total sum of all values in a col
		- \* chr2\_bin\_coverage dataset proportion of col cells with values greater than 0
		- \* sparsity dataset proportion of non-zero cells near the diagonal
- Base.ranges **group**, Ranges tables for quick and easy access. Additional ranges tables are added here under separate group names.
	- Bintable group The main binning table associated to a Brick.
		- \* ranges dataset Contains the three main columns chr, start and end.
		- \* offsets dataset first occurence of any given chromosome in the ranges dataset.
		- \* lengths dataset Number of occurences of that chromosome
- \* chr.names dataset What chromosomes are present in the given ranges table.
- <span id="page-62-0"></span>• Base.metadata - **group**, A place to store metadata info
	- chromosomes dataset Metadata information specifying the chromosomes present in this particular Brick file.
	- other metadata tables.

Keep in mind that if the end coordinates and start coordinates of adjacent ranges are not separated by at least a value of 1, then impose.discontinuity = TRUE will likely cause an error to occur. This may seem obnoxious, but GenomicRanges by default will consider an overlap of 1 bp as an overlap. Therefore, to be certain that ranges which should not be, are not being targeted during retrieval operations, a check is initiated to make sure that adjacent ends and starts are not overlapping. To load continuous ranges, use impose.discontinuity = FALSE.

Also note, that col.index determines which columns to use for chr, start and end. Therefore, the original binning table may have 10 or 20 columns, but it only requires the first three in order of chr, start and end.

#### Value

This function will generate the target Brick file. Upon completion, the function will return an object of class BrickContainer.

#### Examples

```
Bintable.path <- system.file(file.path("extdata", "Bintable_100kb.bins"),
package = "HiCBricks")
out_dir <- file.path(tempdir(), "Creator_test")
dir.create(out_dir)
My_BrickContainer <- Create_many_Bricks(BinTable = Bintable.path,
   bin_delim = " ", output_directory = out_dir, file_prefix = "Test",
    experiment_name = "Vignette Test", resolution = 100000,
    remove_existing = TRUE)
```
<span id="page-62-1"></span>Create\_many\_Bricks\_from\_mcool

*Create the entire HDF5 structure and load the bintable from a mcool file*

#### Description

Create\_many\_Bricks\_from\_mcool is a wrapper on Create\_many\_Bricks which creates the Brick data structure from an mcool file.

## Usage

```
Create_many_Bricks_from_mcool(
   output_directory = NA,
    file_prefix = NA,
   mcool = NULL,resolution = NULL,
    experiment_name = NA,
    remove_existing = FALSE
)
```
#### Arguments

output\_directory

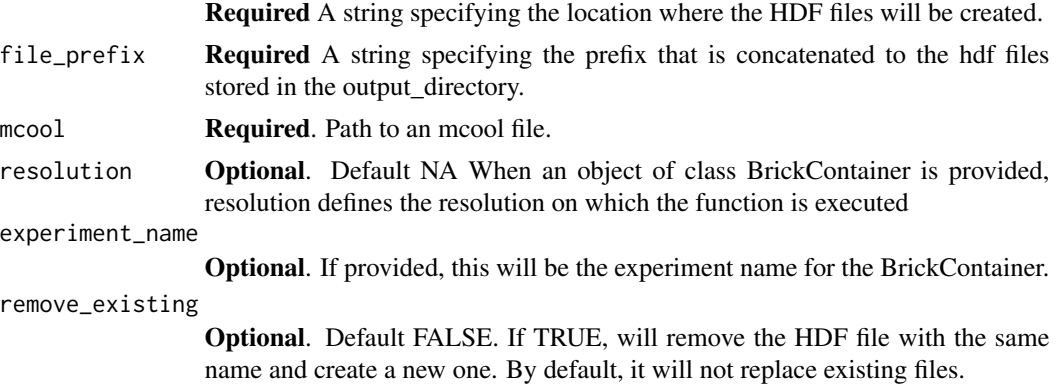

## Details

mcool are a standard 4D nucleome data structure for Hi-C data. Read more about the 4D nucleome project [here.](https://data.4dnucleome.org/)

#### Value

This function will generate the target Brick file. Upon completion, the function will provide the path to the created/tracked HDF file.

## See Also

[Brick\\_load\\_data\\_from\\_mcool](#page-36-1) to load data from the mcool to a Brick store.

```
## Not run:
require(curl)
out_dir <- file.path(tempdir(),"mcool_test_dir")
dir.create(path = out_dir)
curl_download(url = paste("https://data.4dnucleome.org/",
"files-processed/4DNFI7JNCNFB/",
"@download/4DNFI7JNCNFB.mcool", sep = ""),
destfile = file.path(out_dir,"H1-hESC-HiC-4DNFI7JNCNFB.mcool"))
```
<span id="page-63-0"></span>

#### <span id="page-64-0"></span>HiCBricks 65

```
mcool <- file.path(out_dir,"H1-hESC-HiC-4DNFI7JNCNFB.mcool")
Create_many_Bricks_from_mcool(output_directory = out_dir,
file_prefix = "Test",
mcool = mcool,
resolution = 50000,
experiment_name = "A random 4DN dataset")
```
## End(Not run)

HiCBricks *A package for storing, accessing and plotting Hi-C data*

#### **Description**

HiCBricks is a package allowing users to flexibly import and work with Hi-C data

## Details

Using HiCBricks users are able to import Hi-C matrices stored in various formats into an HDF structure. This is the Brick file. You can then access the Hi-C data using accessor functions. Since the data is stored in an HDF file, if you have the Brick (HDF) file, you can keep on accessing the same file an infinite number of times.

Users can also associate different ranges objects with the HDF file.

The HDF file must have the same structure as followed by HiCBricks

Users can then move forward and create analysis pipelines and statistical methods based on HiCBricks HDF files without worrying about the underlying data structure. To showcase this, Local score differentiator (LSD) our novel TAD calling procedure comes packaged with HiCBricks.

You are also able to plot Hi-C data using HiCBricks functions. There are a few types. You can create,

- a square heatmap
- a rotated heatmap
- two group square/rotated heatmaps
- both heatmaps until a certain distance
- plot TADs on both heatmaps

#### Brick creation

- [Create\\_many\\_Bricks](#page-59-1) Create the HDF data structures. We refer to the HDF files as Bricks
- [Create\\_many\\_Bricks\\_from\\_mcool](#page-62-1) Create the complete Brick data structure from an mcool file.

#### <span id="page-65-0"></span>Matrix loaders

- [Brick\\_load\\_matrix](#page-39-1) Load a complete nxm dimensional matrix.
- [Brick\\_load\\_cis\\_matrix\\_till\\_distance](#page-34-1) Load a sam chromosome nxn dimensional matrix until a certain distance.
- [Brick\\_load\\_data\\_from\\_mcool](#page-36-1) Load parts of the data from the 4DN consortium generated mcool files.

#### Matrix Accessors

- [Brick\\_get\\_matrix\\_within\\_coords](#page-23-1) Fetches a matrix within the provided genomic coordinates.
- [Brick\\_get\\_matrix](#page-20-1) Fetches a matrix within the provided x and y coordinates.
- [Brick\\_get\\_values\\_by\\_distance](#page-26-1) Fetch all values corresponding to interactions between genomic loci separated by the corresponding value.
- [Brick\\_fetch\\_row\\_vector](#page-15-1) Fetch all values at a given row or column.

All of the functions above can be subsetted and contain further value transformations.

#### Ranges operators

- [Brick\\_get\\_bintable](#page-17-1) All HiCBricks Brick files contain a binning table containing the coordinate information of the matrix. This fetches the associated binning table.
- [Brick\\_add\\_ranges](#page-10-1) Add a ranges object to the Brick file.
- [Brick\\_get\\_ranges](#page-25-1) Get a ranges object associated to a Brick file.
- [Brick\\_fetch\\_range\\_index](#page-14-1) Provided a set of coordinate vectors, get the corresponding rows/cols overlapping with those coordinates.
- [Brick\\_make\\_ranges](#page-44-1) Create a granges object from provided vectors.
- [Brick\\_return\\_region\\_position](#page-54-1) Get the row/col number corresponding to coordinates spelled out in human readable format.

#### Other functions

- [Brick\\_local\\_score\\_differentiator](#page-41-1) Use the LSD TAD calling procedure to do some TAD calls.
- [Brick\\_vizart\\_plot\\_heatmap](#page-55-1) Plot pretty heatmaps.

#### Utility functions

- [Brick\\_get\\_chrominfo](#page-18-1) Get the basic information regarding the Brick file. Which chromosomes are present, dimension of the matrix and the total length of the chromosome.
- [Brick\\_get\\_matrix\\_mcols](#page-22-1) Get the matrix metadata information. Such as, row sums, coverage information and how sparse regions near the diagonal are.
- [Brick\\_list\\_matrices](#page-29-1) List all the matrices present in the Brick file. Alongside, also provide information such as if the matrix has been loaded or not, min max values, e.t.c
- [Brick\\_list\\_rangekeys](#page-32-2) List the names of the ranges present in the Brick file.
- <span id="page-66-0"></span>• [Brick\\_rangekey\\_exists](#page-53-1) - Answers the question, is this rangekey present in the Brick file?
- [Brick\\_list\\_ranges\\_mcols](#page-33-1) List the names of metadata columns associated to a ranges object in the Brick file.
- [Brick\\_matrix\\_dimensions](#page-45-1) Get the dimensions of a given matrix.
- [Brick\\_matrix\\_exists](#page-46-1) Answers the question, has a matrix been created for this Brick store?
- [Brick\\_matrix\\_filename](#page-47-1) Answers the question, what is the name of the file used to load this particular matrix?
- [Brick\\_matrix\\_isdone](#page-48-1) Answers the question, has this matrix been loaded already?
- [Brick\\_matrix\\_issparse](#page-49-1) Answers the question, was this matrix defined as a sparse matrix while loading?
- [Brick\\_matrix\\_maxdist](#page-50-1) If [Brick\\_load\\_cis\\_matrix\\_till\\_distance](#page-34-1) was used for loading data, then this function will tell you until what distance data was loaded.
- [Brick\\_matrix\\_minmax](#page-51-1) Outputs the value range of the matrix.

#### mcool utility functions

- [Brick\\_list\\_mcool\\_normalisations](#page-31-1) List the names of normalisation vectors that can be present in a mcool file.
- [Brick\\_mcool\\_normalisation\\_exists](#page-52-1) Check if a specific normalisation vector exists in an mcool file.
- [Brick\\_list\\_mcool\\_resolutions](#page-32-1) List the resolutions present in an mcool file.

load\_BrickContainer *Create a BrickContainer object from a JSON file*

#### Description

load\_BrickContainer creates a BrickContainer object from a JSON file

#### Usage

```
load_BrickContainer(config_file = NULL, project_dir = NULL)
```
## Arguments

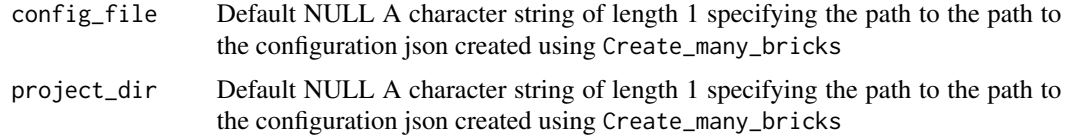

#### Value

An object of class BrickContainer

```
Bintable.path <- system.file("extdata",
"Bintable_100kb.bins", package = "HiCBricks")
out_dir <- file.path(tempdir(), "BrickContainer_load_test")
dir.create(out_dir)
Create_many_Bricks(BinTable = Bintable.path,
 bin_delim = " ", output_directory = out_dir, file_prefix = "Test",
  experiment_name = "Vignette Test", resolution = 100000,
  remove_existing = TRUE)
My_BrickContainer <- load_BrickContainer(project_dir = out_dir)
```
# <span id="page-68-0"></span>**Index**

Brick\_add\_ranges, [11,](#page-10-0) *[66](#page-65-0)* Brick\_call\_compartments, [12](#page-11-0) Brick\_export\_to\_sparse, [14](#page-13-0) Brick\_fetch\_range\_index, [15,](#page-14-0) *[66](#page-65-0)* Brick\_fetch\_row\_vector, [16,](#page-15-0) *[18](#page-17-0)*, *[22](#page-21-0)*, *[25](#page-24-0)*, *[28](#page-27-0)*, *[66](#page-65-0)* Brick\_get\_bintable, [18,](#page-17-0) *[66](#page-65-0)* Brick\_get\_chrominfo, [19,](#page-18-0) *[66](#page-65-0)* Brick\_get\_entire\_matrix, [20](#page-19-0) Brick\_get\_matrix, *[18](#page-17-0)*, [21,](#page-20-0) *[24,](#page-23-0) [25](#page-24-0)*, *[28](#page-27-0)*, *[66](#page-65-0)* Brick\_get\_matrix\_mcols, [23,](#page-22-0) *[66](#page-65-0)* Brick\_get\_matrix\_within\_coords, *[18](#page-17-0)*, *[22](#page-21-0)*, [24,](#page-23-0) *[28](#page-27-0)*, *[66](#page-65-0)* Brick\_get\_ranges, *[18](#page-17-0)*, [26,](#page-25-0) *[66](#page-65-0)* Brick\_get\_values\_by\_distance, *[18](#page-17-0)*, *[22](#page-21-0)*, *[25](#page-24-0)*, [27,](#page-26-0) *[66](#page-65-0)* Brick\_get\_vector\_values, *[22](#page-21-0)*, *[25](#page-24-0)*, *[28](#page-27-0)*, [29](#page-28-0) Brick\_list\_matrices, [30,](#page-29-0) *[66](#page-65-0)* Brick\_list\_matrix\_mcols, [31](#page-30-0) Brick\_list\_mcool\_normalisations, [32,](#page-31-0) *[38](#page-37-0)*, *[67](#page-66-0)* Brick\_list\_mcool\_resolutions, [33,](#page-32-0) *[38](#page-37-0)*, *[67](#page-66-0)* Brick\_list\_rangekeys, [33,](#page-32-0) *[66](#page-65-0)* Brick\_list\_ranges\_mcols, [34,](#page-33-0) *[67](#page-66-0)* Brick\_load\_cis\_matrix\_till\_distance, [35,](#page-34-0) *[66,](#page-65-0) [67](#page-66-0)* Brick\_load\_data\_from\_mcool, [37,](#page-36-0) *[64](#page-63-0)*, *[66](#page-65-0)* Brick\_load\_data\_from\_sparse, [39](#page-38-0) Brick\_load\_matrix, [40,](#page-39-0) *[66](#page-65-0)* Brick\_local\_score\_differentiator, [42,](#page-41-0) *[66](#page-65-0)* Brick\_make\_ranges, *[15](#page-14-0)*, [45,](#page-44-0) *[66](#page-65-0)* Brick\_matrix\_dimensions, [46,](#page-45-0) *[67](#page-66-0)* Brick\_matrix\_exists, [47,](#page-46-0) *[67](#page-66-0)* Brick\_matrix\_filename, [48,](#page-47-0) *[67](#page-66-0)* Brick\_matrix\_isdone, [49,](#page-48-0) *[67](#page-66-0)* Brick\_matrix\_issparse, [50,](#page-49-0) *[67](#page-66-0)* Brick\_matrix\_maxdist, [51,](#page-50-0) *[67](#page-66-0)* Brick\_matrix\_minmax, [52,](#page-51-0) *[67](#page-66-0)*

Brick\_mcool\_normalisation\_exists, [53,](#page-52-0) *[67](#page-66-0)* Brick\_rangekey\_exists, [54,](#page-53-0) *[67](#page-66-0)* Brick\_return\_region\_position, [55,](#page-54-0) *[66](#page-65-0)* Brick\_vizart\_plot\_heatmap, [56,](#page-55-0) *[66](#page-65-0)* BrickContainer\_change\_experiment\_name, [3](#page-2-0) BrickContainer\_change\_output\_directory, [4](#page-3-0) BrickContainer\_get\_path\_to\_file, [5](#page-4-0) BrickContainer\_list\_chromosomes, [6](#page-5-0) BrickContainer\_list\_experiment\_name, [7](#page-6-0) BrickContainer\_list\_files, [7](#page-6-0) BrickContainer\_list\_output\_directory,  $\mathbf Q$ BrickContainer\_list\_resolutions, [9](#page-8-0) BrickContainer\_unlink\_resolution, [10](#page-9-0) Create\_many\_Bricks, [60,](#page-59-0) *[65](#page-64-0)* Create\_many\_Bricks\_from\_mcool, *[38](#page-37-0)*, [63,](#page-62-0) *[65](#page-64-0)*

HiCBricks, [65](#page-64-0)

load\_BrickContainer, [67](#page-66-0)